# **Eπιµετρήσεις Επιδόσεων Υπολογιστικού Πλέγµατος**

**«Test-driving the Grid»**

Μάριος ∆. ∆ικαιάκος

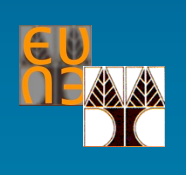

Τµήµα Πληροφορικής Πανεπιστήµιο Κύπρου

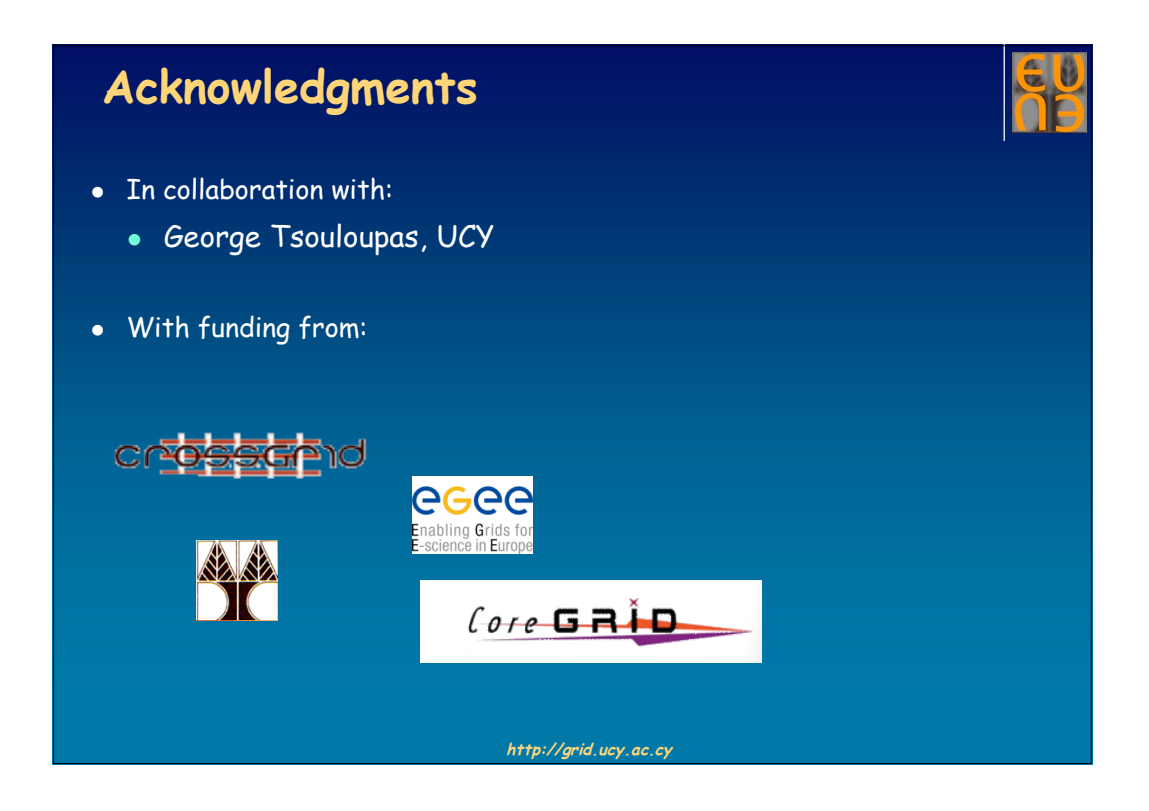

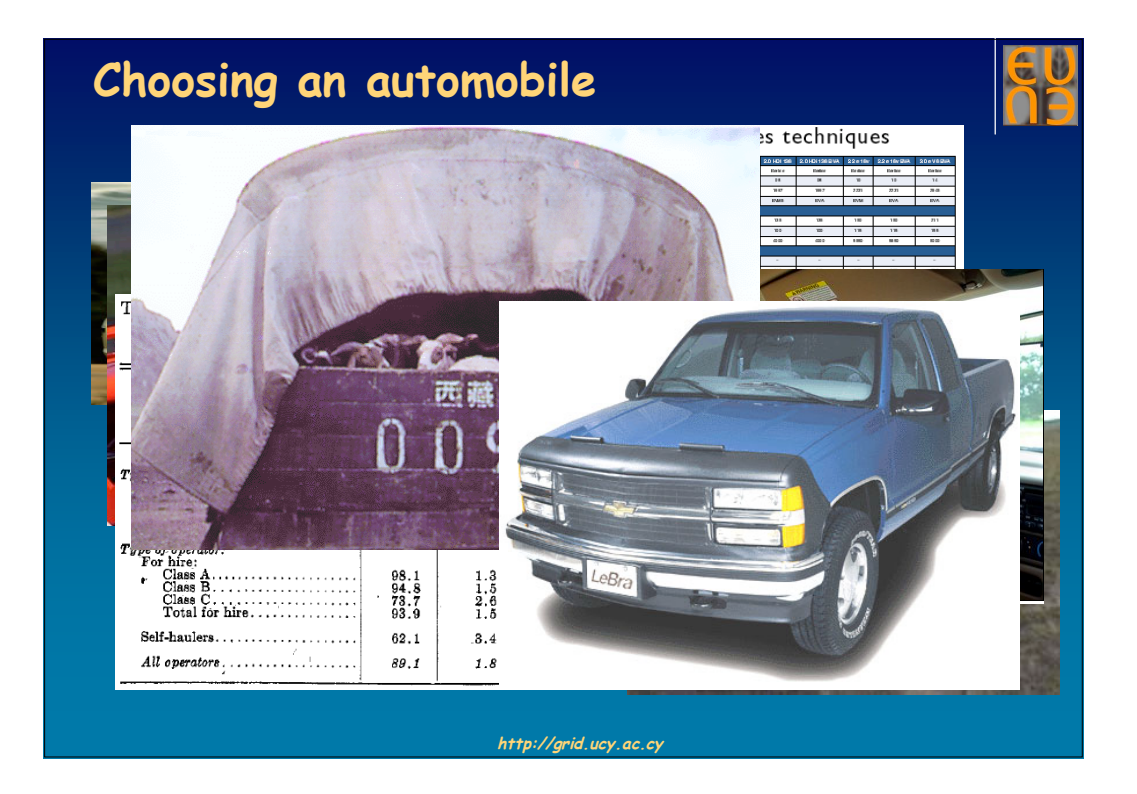

## **Benchmarks: definition**

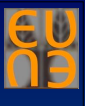

- Standardized programs (or detailed specifications) designed or chosen to investigate performance properties of computer systems:
	- Characterize performance capacity and behavior.
	- Compare different systems in a fair manner.
	- Guide the optimization and assessment of system designs and implementation.
	- Help researchers establish quantitative arguments in systems research.
- Complete applications, kernels, probes, or synthetic programs. E.g:
	- Whetstone, SPEC, Parkbench, NAS, TPC-C, Linpack, SPLASH, MediaBench…

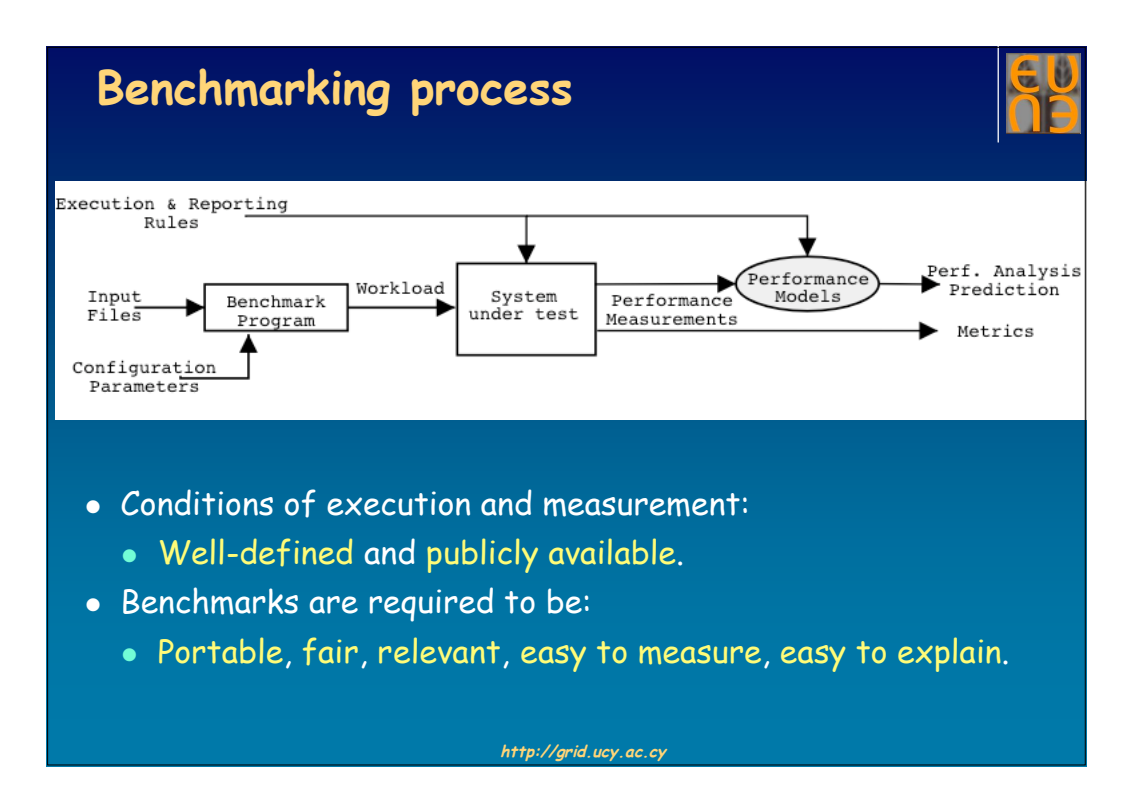

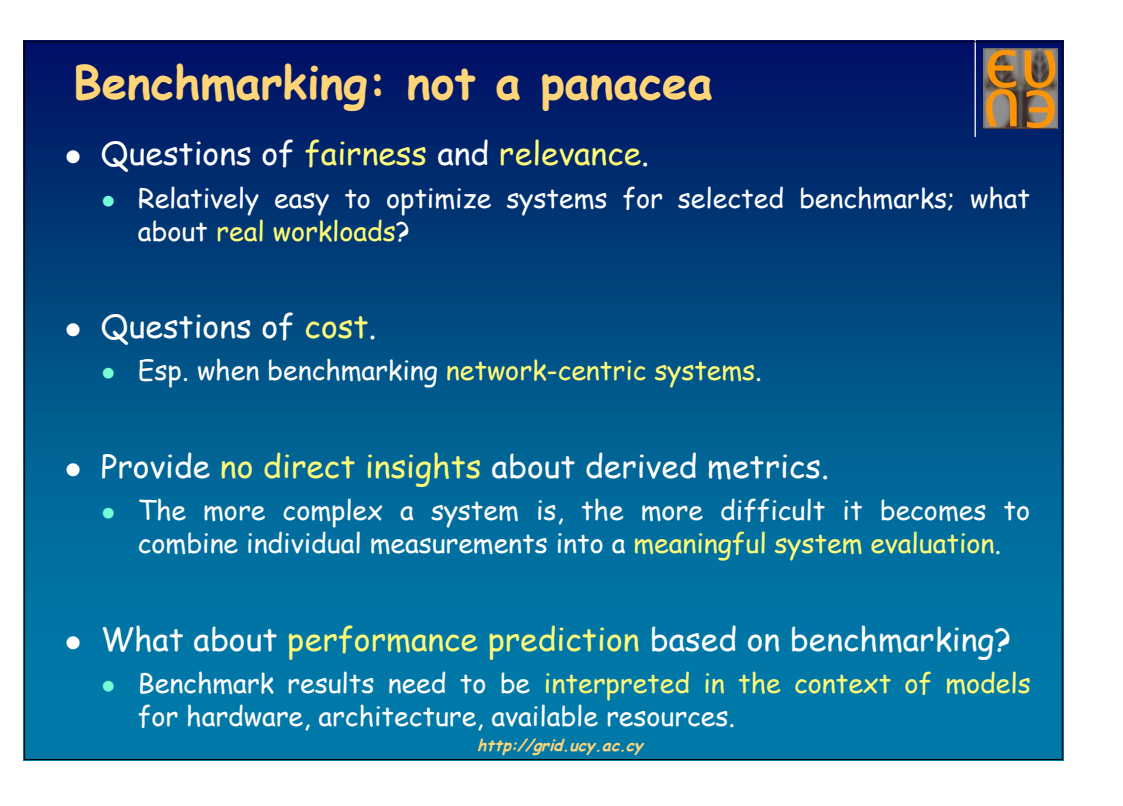

# **The Grid**

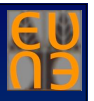

- Middleware infrastructure that enables flexible, secure, coordinated resource sharing among dynamic collections of individuals and institutions (Foster, Kesselman, Tuecke).
- Enables communities ("Virtual Organizations") to share geographically distributed resources as they pursue common goals -- assuming the absence of…
	- Homogeneity
	- Central location
	- Central control
	- Existing trust relationships
- Enforces some level of resource virtualization.

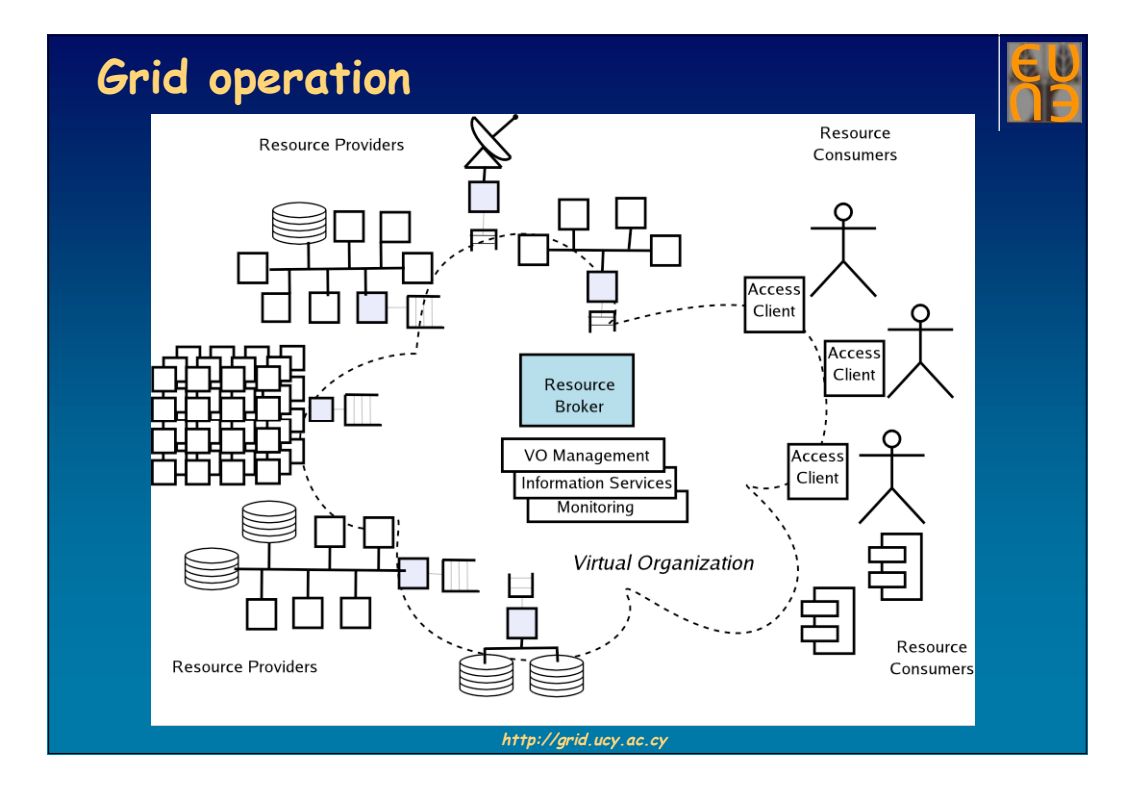

#### **A Grid (interactive) Application**

Surgical Planning

Problem: vascular diseases

 Solution: placement of a bypass by a surgeon

Planning for intervention is based on 3D images obtained from MRI or CT scans.

The attainable improvement in blood flow should determine which

possibility is the best for a particular patient.

A 3D arterial model is built on the basis of the images, and presented to the surgeon in an inmersive environment.

*Source: Univ. of Amsterdam CrossGrid project*

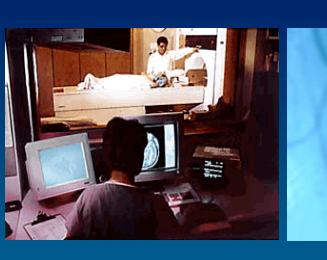

*Observation*

**http://grid.ucy.ac.cy**

*Stenosis (narrowing of an artery)*

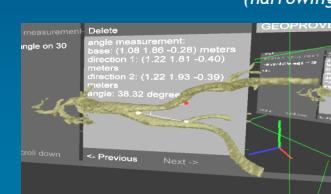

*Viewing the arterial structure in an immersive 3D environment*

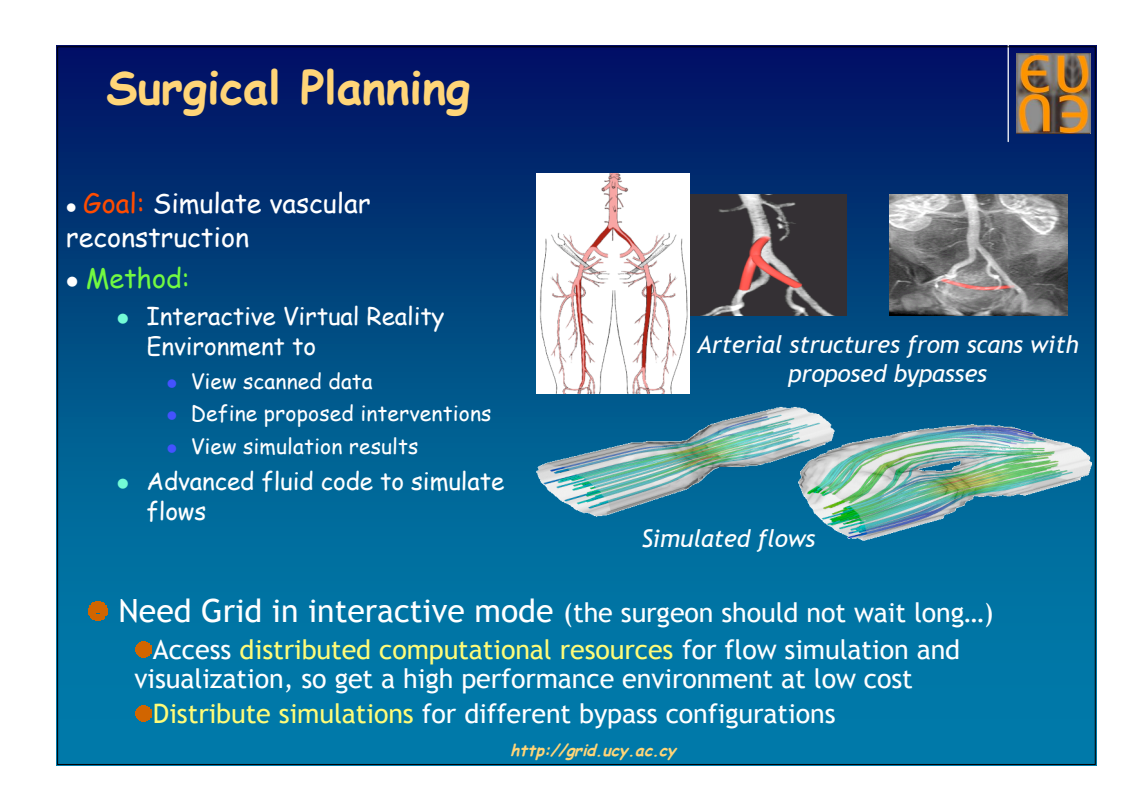

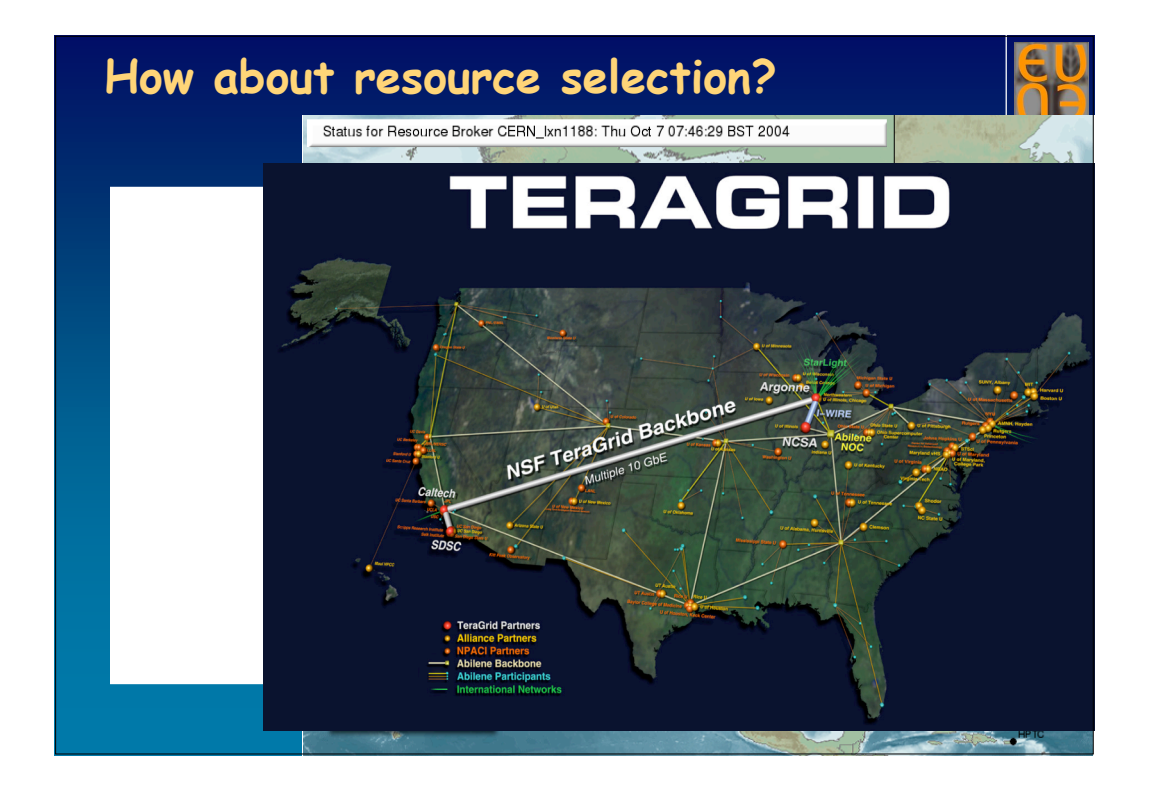

#### **Ask a Grid Information Service!**dn: GlueSubClusterUniqueID-cgce.ifca.org.es,<br>GlueClusterUniqueID-cgce.ifca.org.es,<br>West Western forces and the state of the state dn: GlueCEUniqueID-cgce.ifca.org.es:2119/jobmanager-pbs-short,<br>Mds-Vo-name-ifcapro.mds-vo-name-local,o-grid GlueChunkKey: GlueClusterUniqueID=cgce.ifca.org.es GlueHostApplicationSoftwareRunTimeEnvironment: CG2\_0\_4  $\mathbf{L}(\mathcal{L}) = \mathbf{L}(\mathbf{C}) \mathbf{L}(\mathbf{L}(\mathbf$ GlueCEUniqueID: cgce.ifca.org.es:2119/jobmanager-pbs-short GlueCEInfoGatekeeperPort: 2119 GlueCEInfoHostName: cgce.ifca.org.es GlueCEInfoLRMSType: pbs GlueCEInfoLRMSVersion: 0penPBS\_2.4 GlueCEInfoTotalCPUs: 20 GlueCEStateEstimatedResponseTime: 0 GlueCEStateFreeCPUs: 20 GlueCEStateRunningJobs: 0<br>| Gluenostmainmemoryvirtuaisize: 1144 GlueForeignKey: GlueClusterUniqueID-cgce.ifca.org.es **http://grid.ucy.ac.cy**

#### **Motivation and Focus**

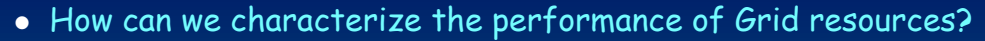

- $\Rightarrow$  Support more advanced criteria for choosing resources: performance, cost, functionality, reliability, robustness…
- $\Rightarrow$  Drive the design and configuration of Grid infrastructures.
- Open marketplaces based on performance negotiation.
- $\Rightarrow$  Developing models for performance prediction.

 **"We have no real idea how the Grid and Grid applications could be characterized from the point of view of performance"** (APART Working Group on Automatic Performance Analysis, Rackeve Workshop, 11/2003)

#### **http://grid.ucy.ac.cy**

#### **GridBench**

- The GridBench Framework:
	- A software tool (workbench)for characterizing the performance of Grids and Grid resources quantitatively, using benchmarks.
- GridBench Suite of Benchmarks:
	- A hierarchical suite of benchmarks deployed on a Grid testbed.
	- Geared towards high-performance and high-throughput computing needs.

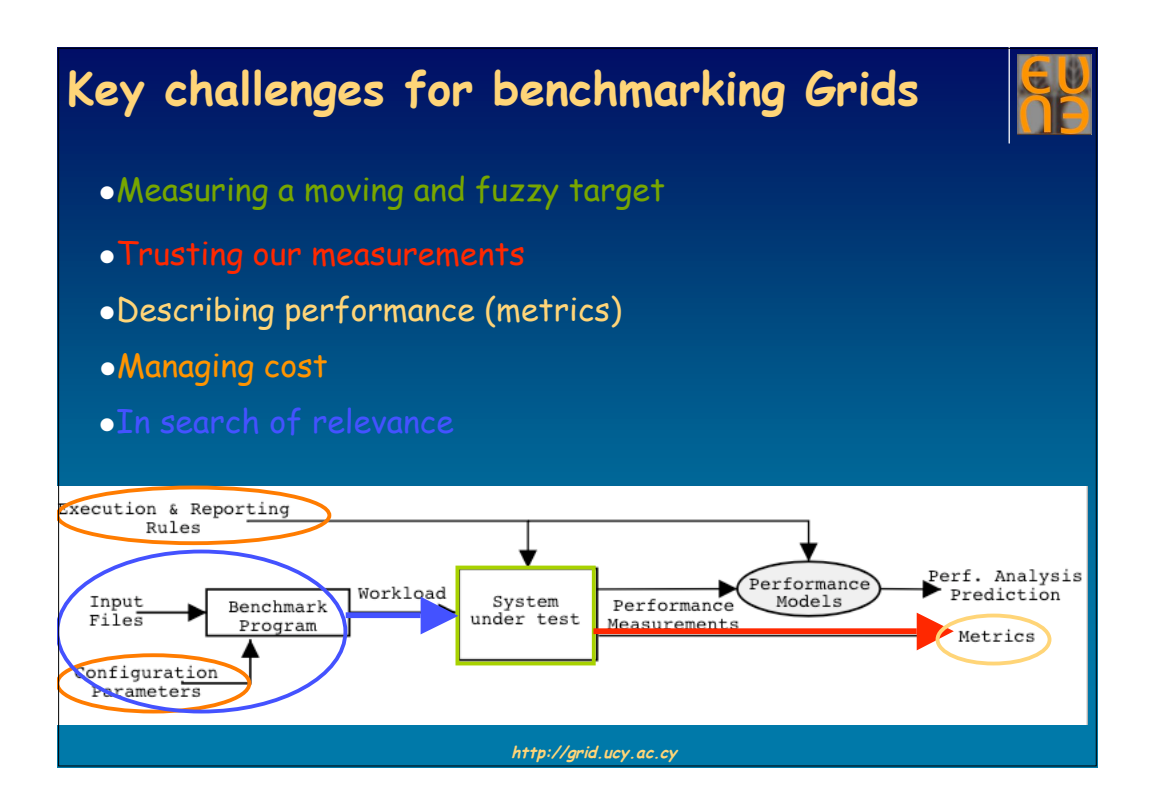

# **Measuring a moving target**

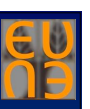

- Grid jobs run upon heterogeneous resources which are:
	- Assembled dynamically and subject to change.
	- Described inaccurately or inadequately by GIS.
	- Often not properly operable, due to configuration errors, operator faults etc.

#### • Hence:

- We need to capture the real set of resources we try to characterize.
- Functionality benchmarking is equally important.

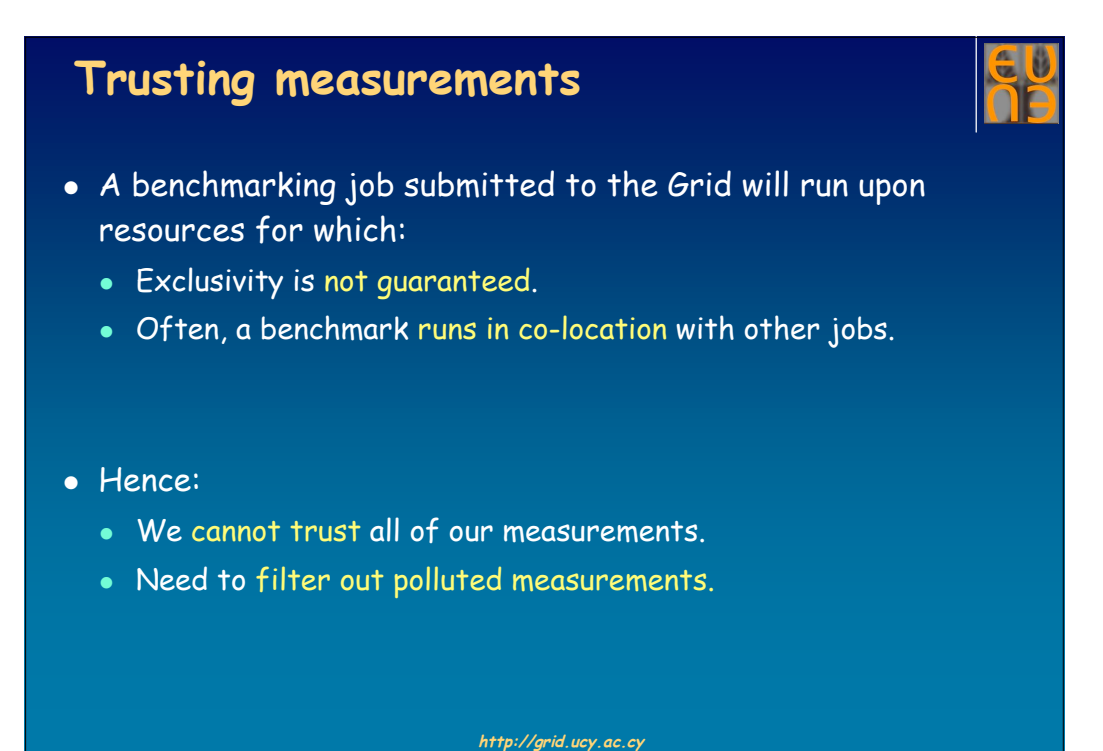

# **Describing performance (metrics)**

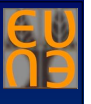

- Performance capacity of Grid infrastructure is defined by:
	- The performance of a hierarchical collection of measurable entities (CPUs, computers, clusters, collections of clusters..)
- Thus:
	- Small sets of metrics not adequate for Grids.
	- Definition, organization, storage, and interpretation requires advanced, open data models, amenable to post-processing (statistical, data mining, AI).
- …what about interpretation of metrics?

#### **Managing cost**

- Grid benchmarking seeks to capture a complete and valid "performance snapshot" of a Grid infrastructure. But:
	- Not all resources are available and running properly at a given time.
	- Jobs are susceptible to partial failure and degraded performance.
- Hence, the derivation of a complete snapshot requires:
	- Series of experiments, measurements, analyses.
	- Integration of metrics from multiple sites and runs.
	- Job submission to the Grid takes effort!

 $\Rightarrow$  The cost of benchmarking increases substantially.

**http://grid.ucy.ac.cy**

#### **In search of relevance**

- Relevant benchmarks are the ones producing realistic workloads, i.e., workloads representative of:
	- The prevalent programming model.
	- "Killer" Grid applications.
- However, the field:
	- Is still not mature; a prevalent programming model has yet to arise.
	- Production-quality Grid infrastructures are just beginning to emerge; no clear clues about typical workloads and applications.

### **Elements of GridBench**

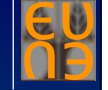

- A hierarchical model for the Grid architecture.
- A hierarchical suite of benchmarks characterizing the performance of abstract-model elements [HPC, HTC, MPI].
- A platform-independent language (GBDL) for specifying the configuration and for representing the conditions and results of benchmarking experiments.
- **GridBench**: a virtual workbench for administering Grid benchmarks, archiving, publishing and browsing results.

**http://grid.ucy.ac.cy**

# **Outline**

- **A simple reference architecture for the Grid.**
- The GridBench suite of benchmarks.
- GridBench description language.
- Filtering polluted measurements.
- The GridBench software.
- Using GridBench to characterize Grid sites.
- Conclusions and Future Work.

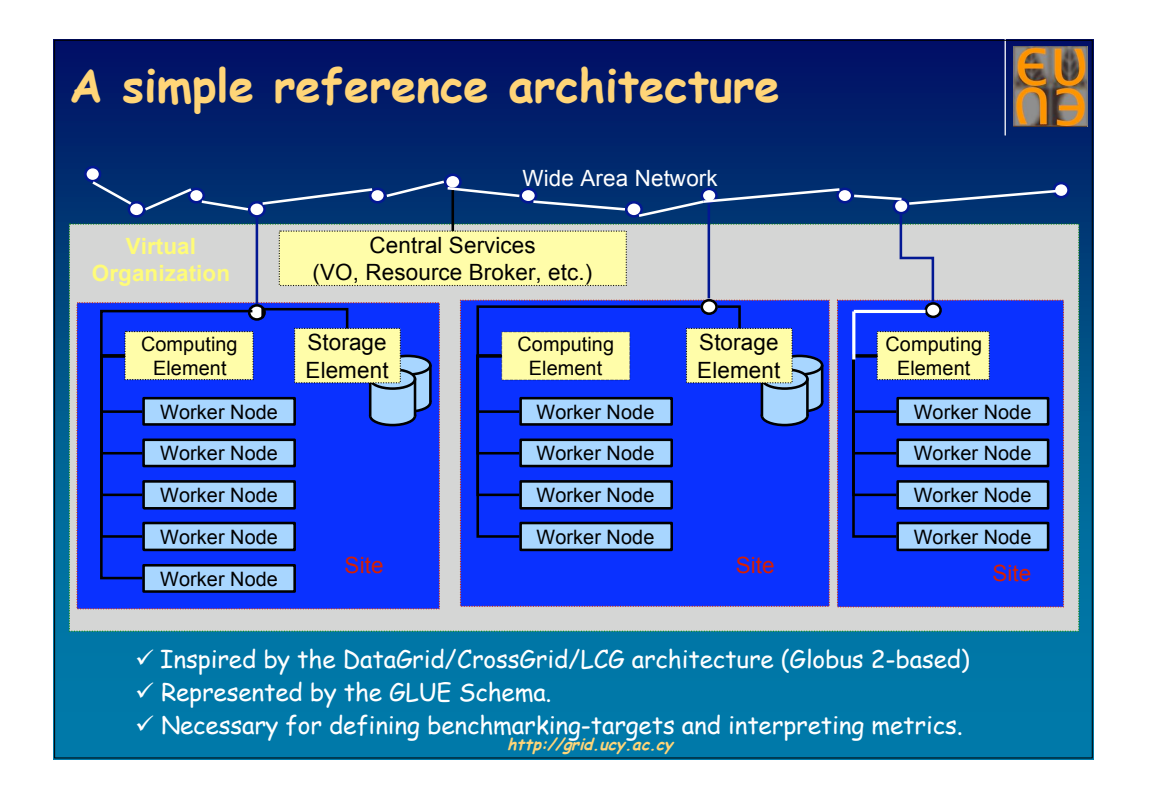

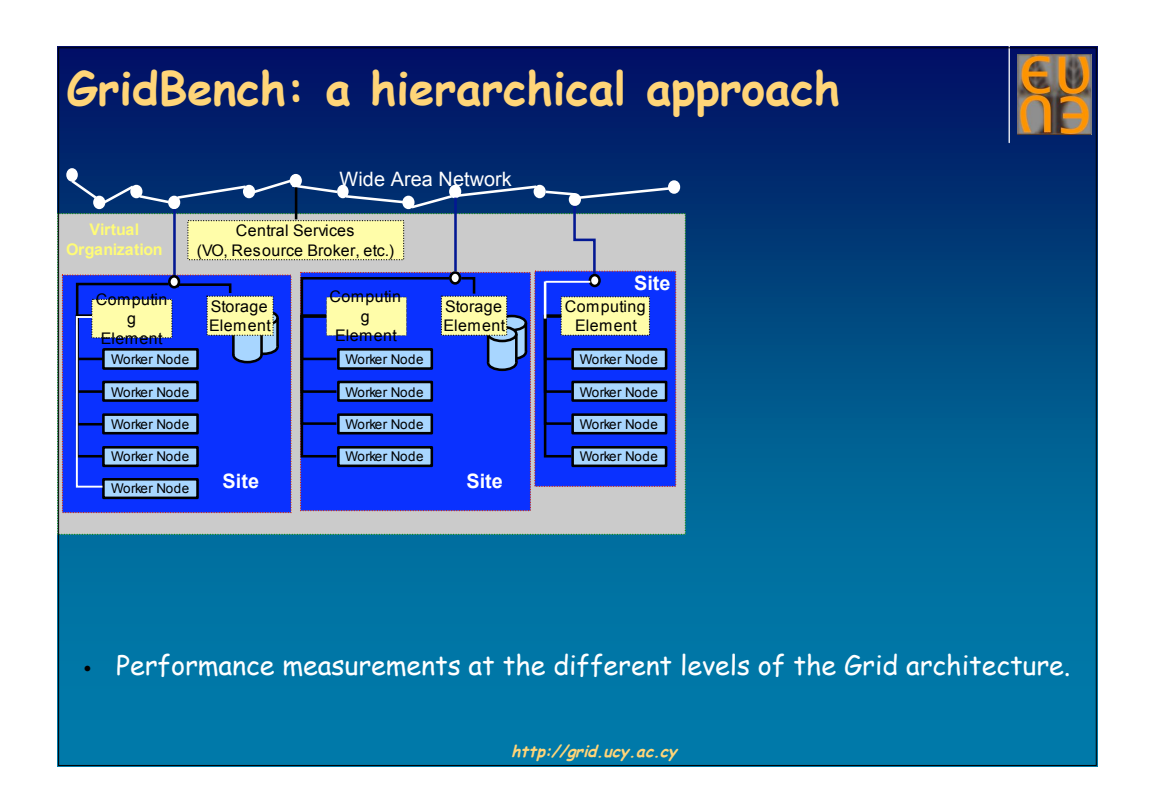

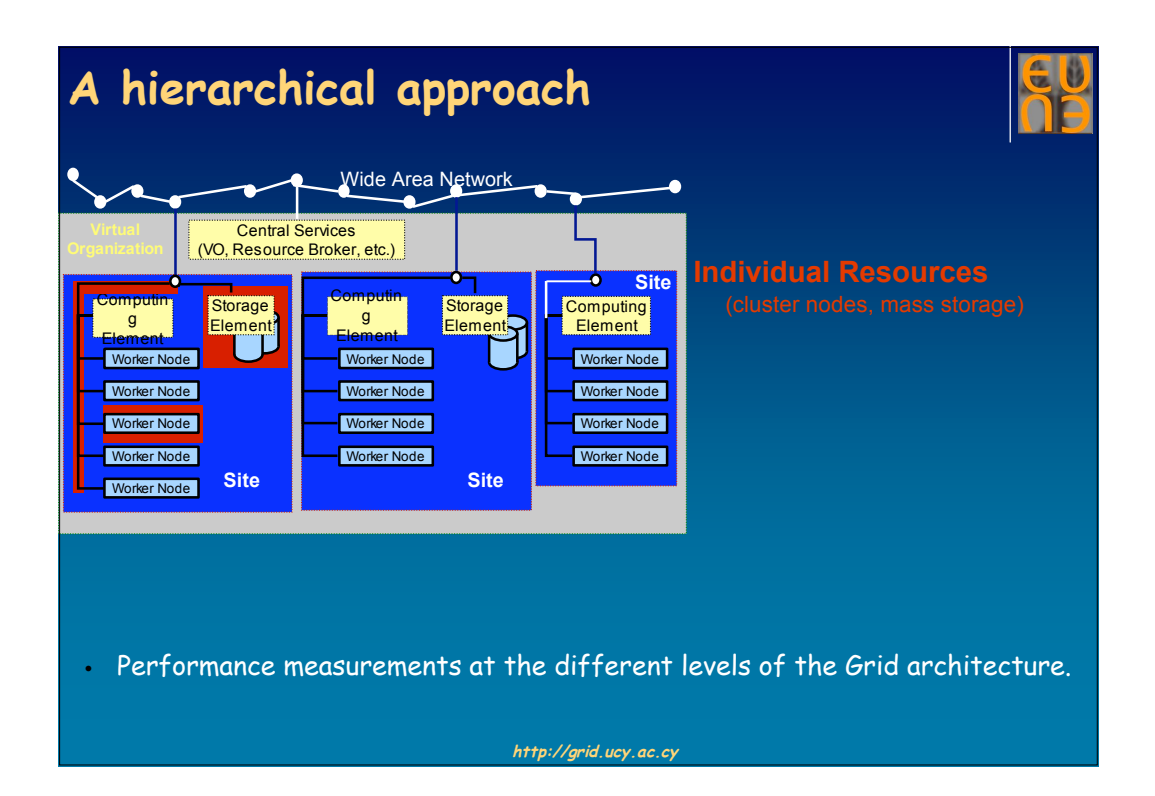

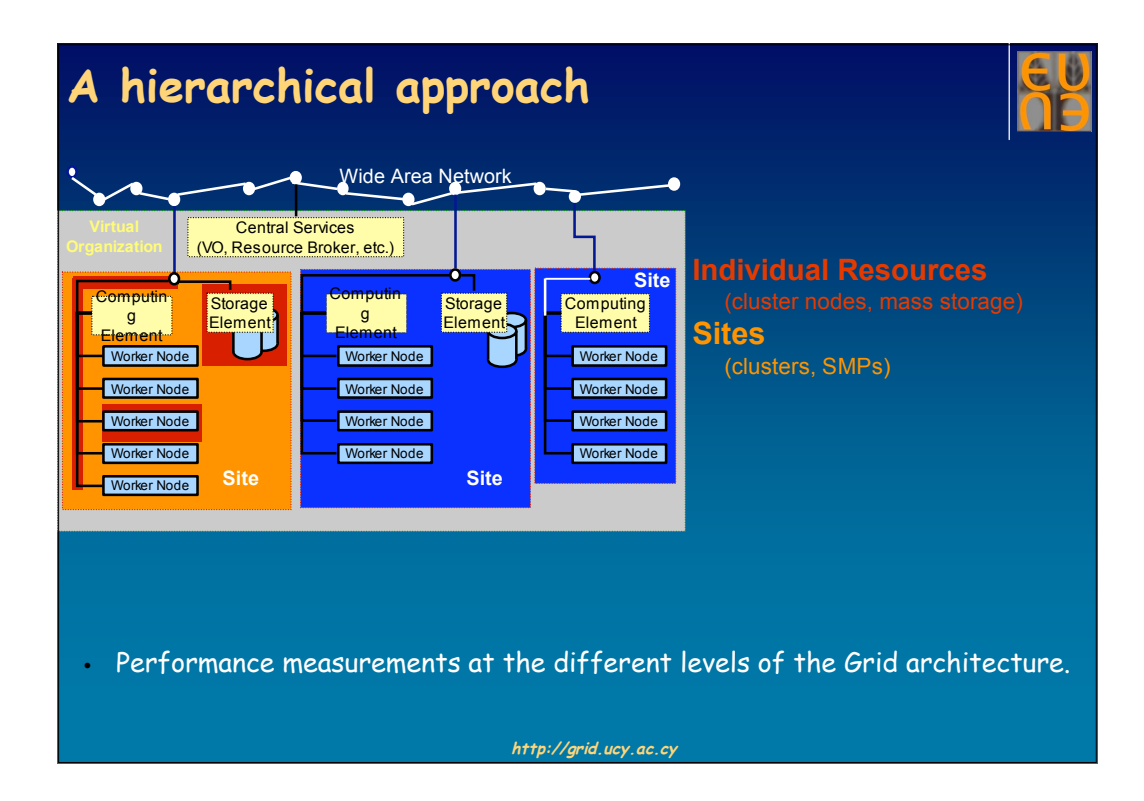

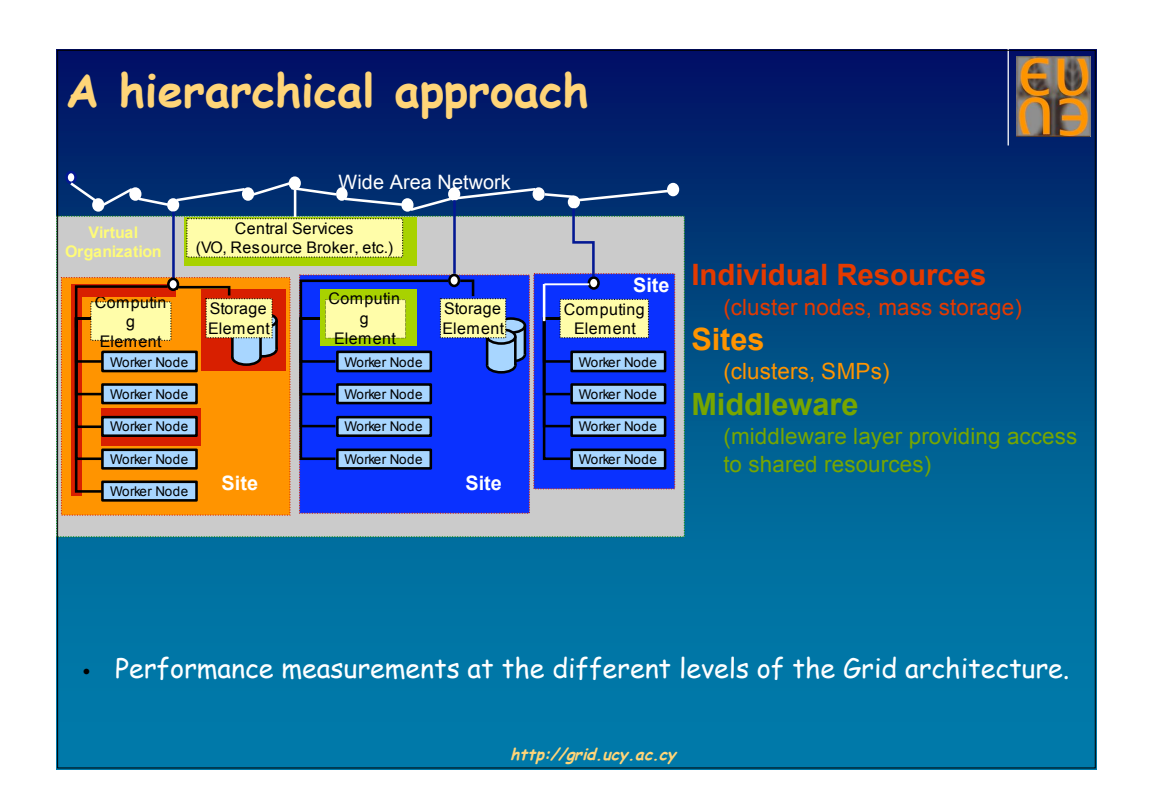

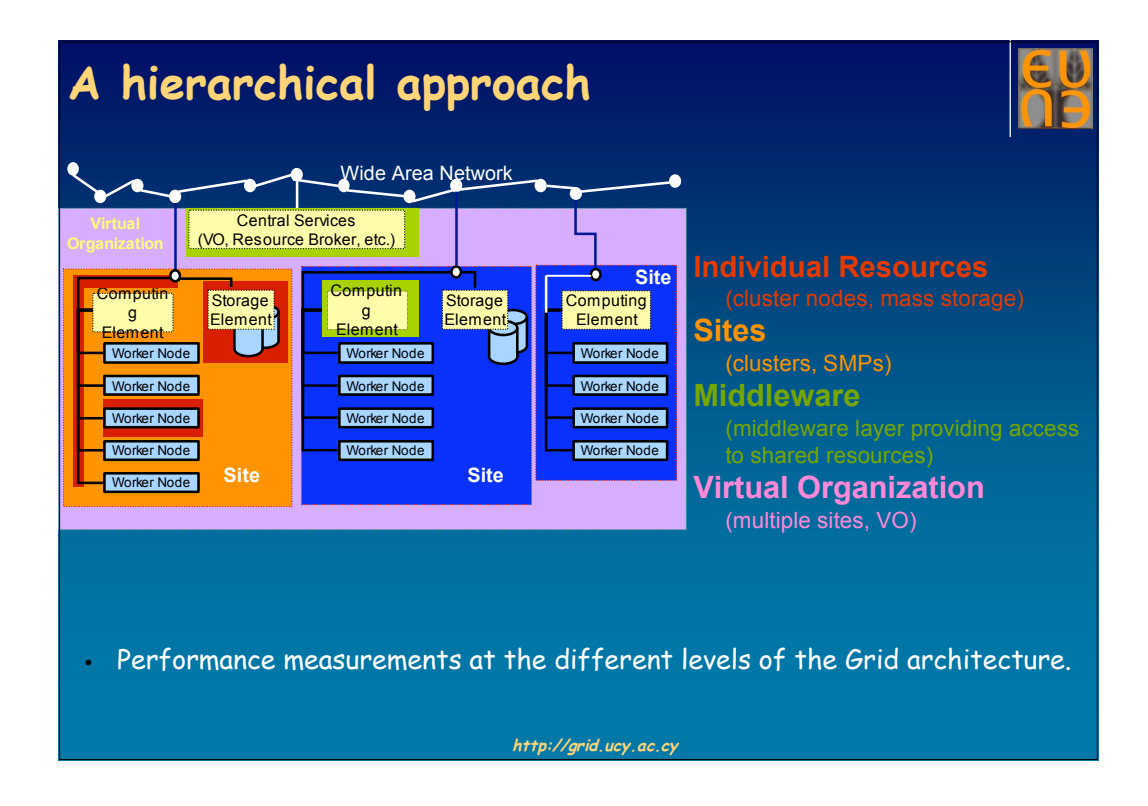

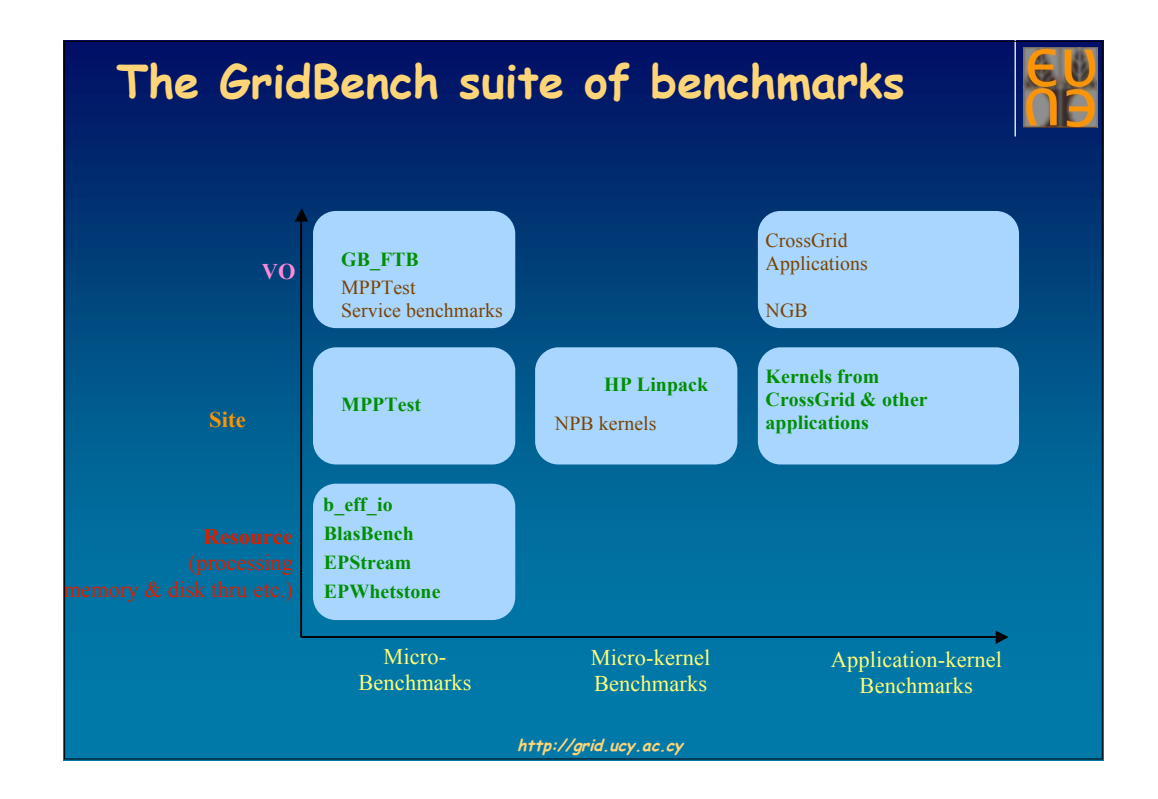

#### **The GridBench Description Language**

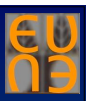

- An XML-schema specification representing benchmarking metadata.
- Allows easy transformation to different job description formats.
- Benchmark definition co-exists with benchmarking configuration and results.
- GBDL elements include metadata about benchmark components:

- Parameters
- Location
- Co-requisites
- **•** Prerequisites
- Constraints
- **Metrics**
- **Metrics**
- Archive
	- Monitoring

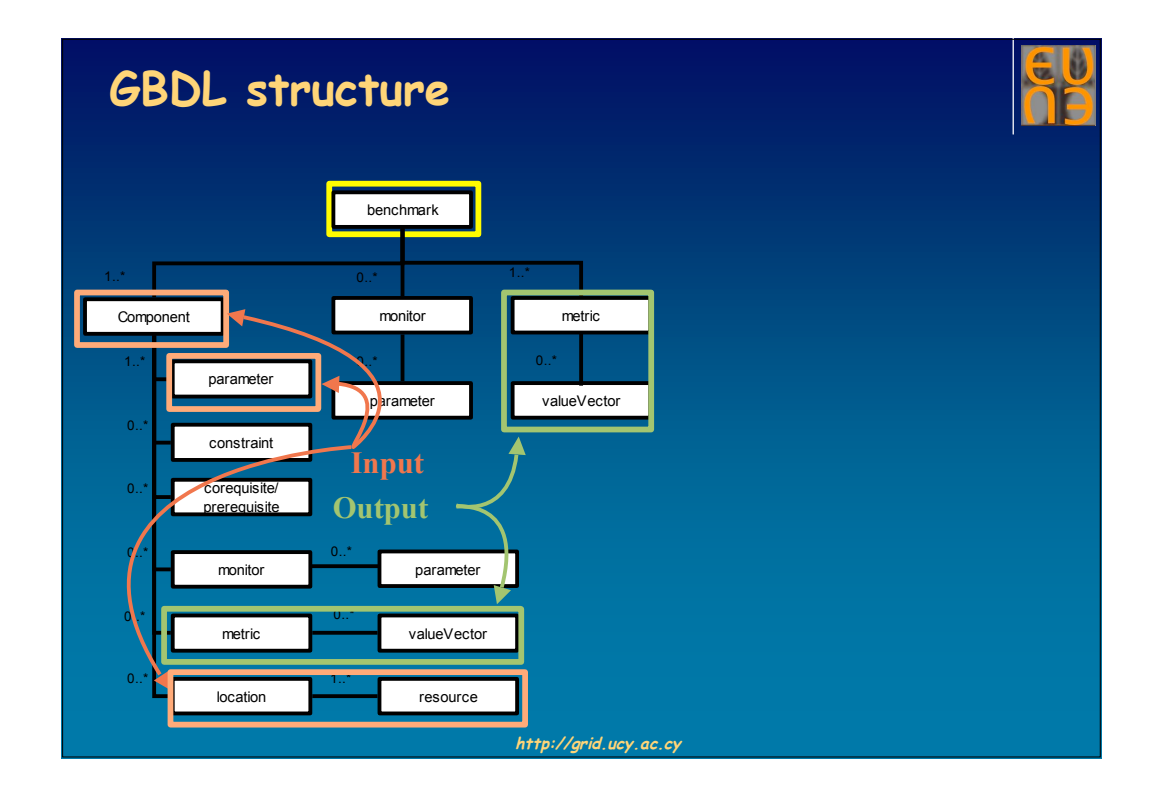

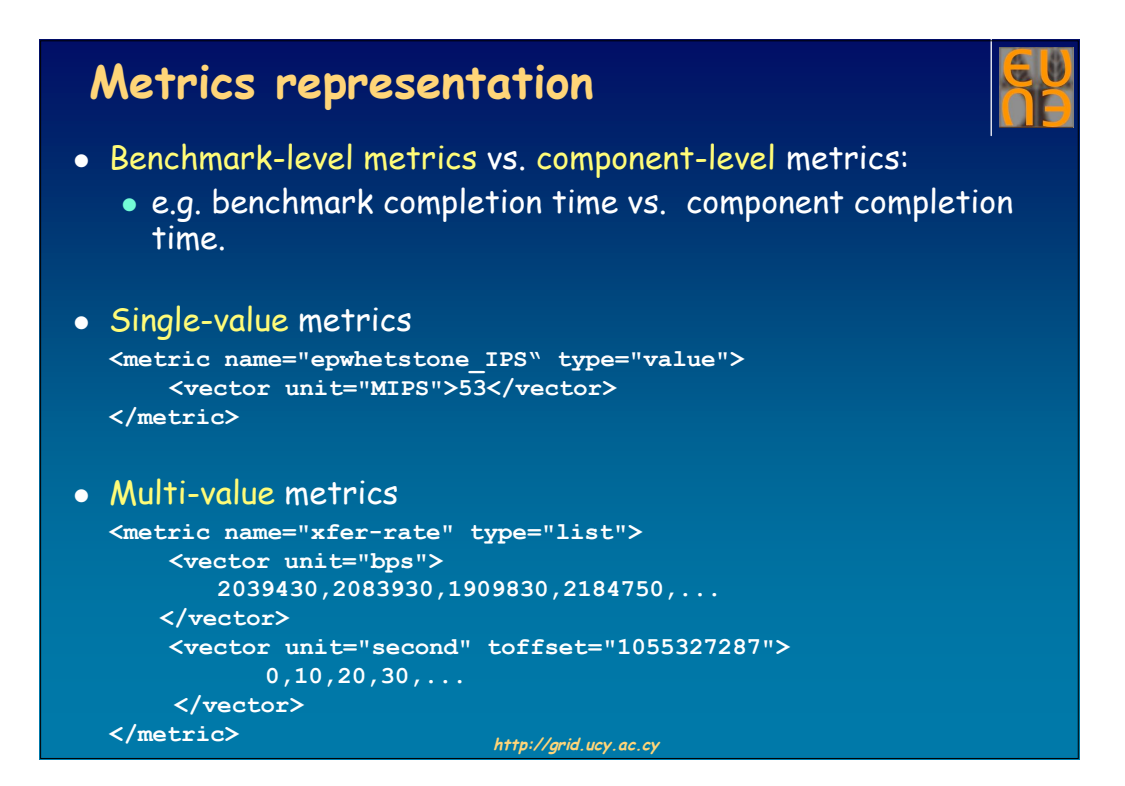

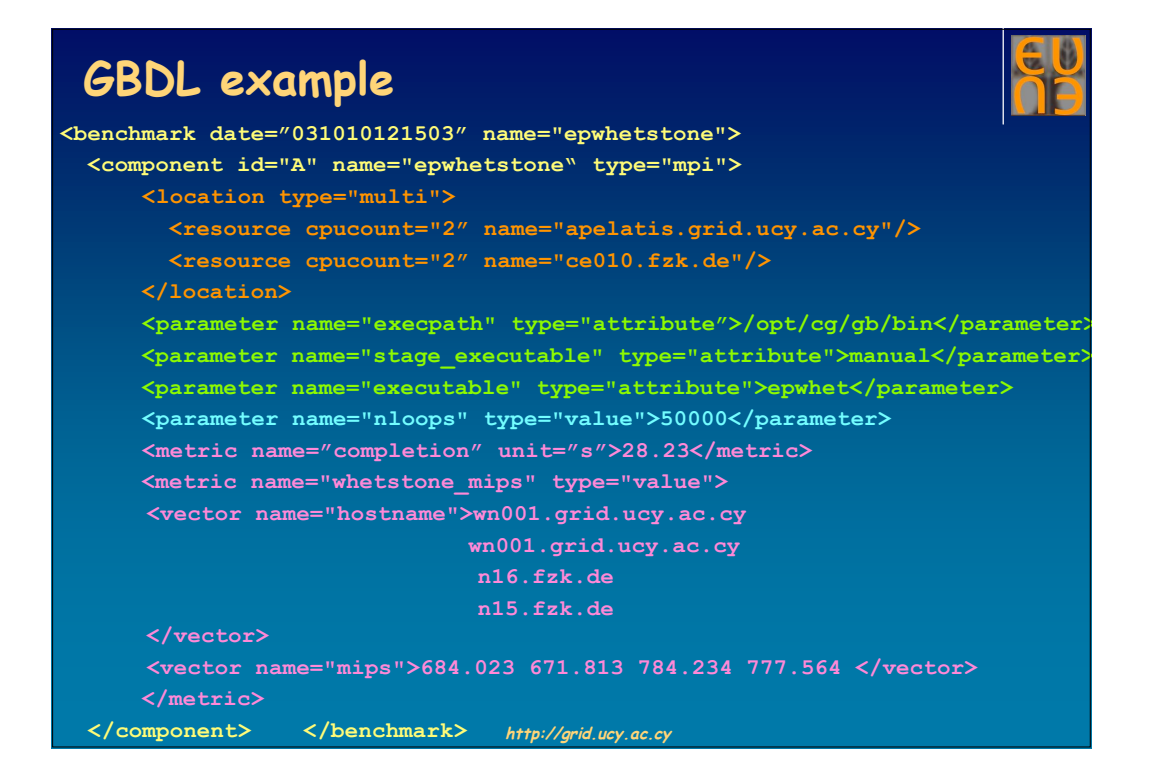

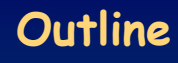

- A simple reference architecture for the Grid.
- The GridBench suite of benchmarks.
- GridBench description language.
- **Filtering polluted measurements.**
- The GridBench software.
- Using GridBench to characterize Grid sites.

**http://grid.ucy.ac.cy**

Conclusions and Future Work.

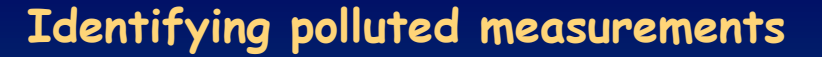

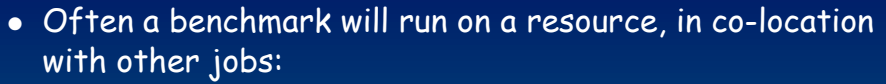

- "Fellow passengers:" co-allocated by the Resource Broker.
- "Free-riders:" unauthorized users, unknown to the VO.
- "Runaways:" O/S processes, zombies, etc.
- These jobs may "pollute" our measurements and affect seriously the characterization accuracy.
- Their effect on metric accuracy can be:
	- Identified through monitoring.
	- Reduced through access control (for fellow passengers) and remote healing (for runaways).

**http://grid.ucy.ac.cy**

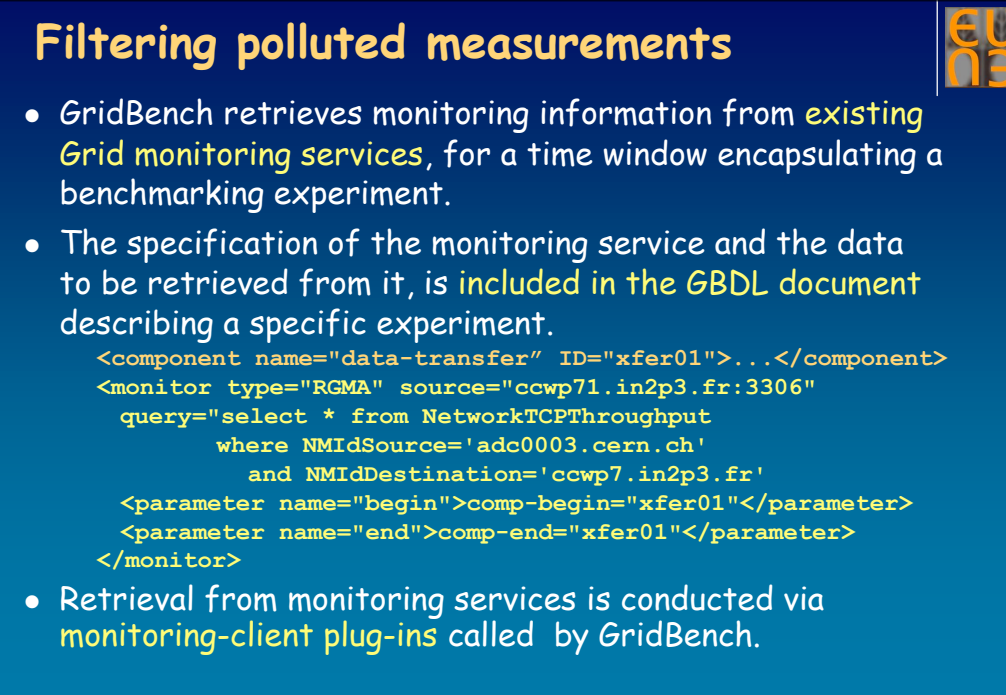

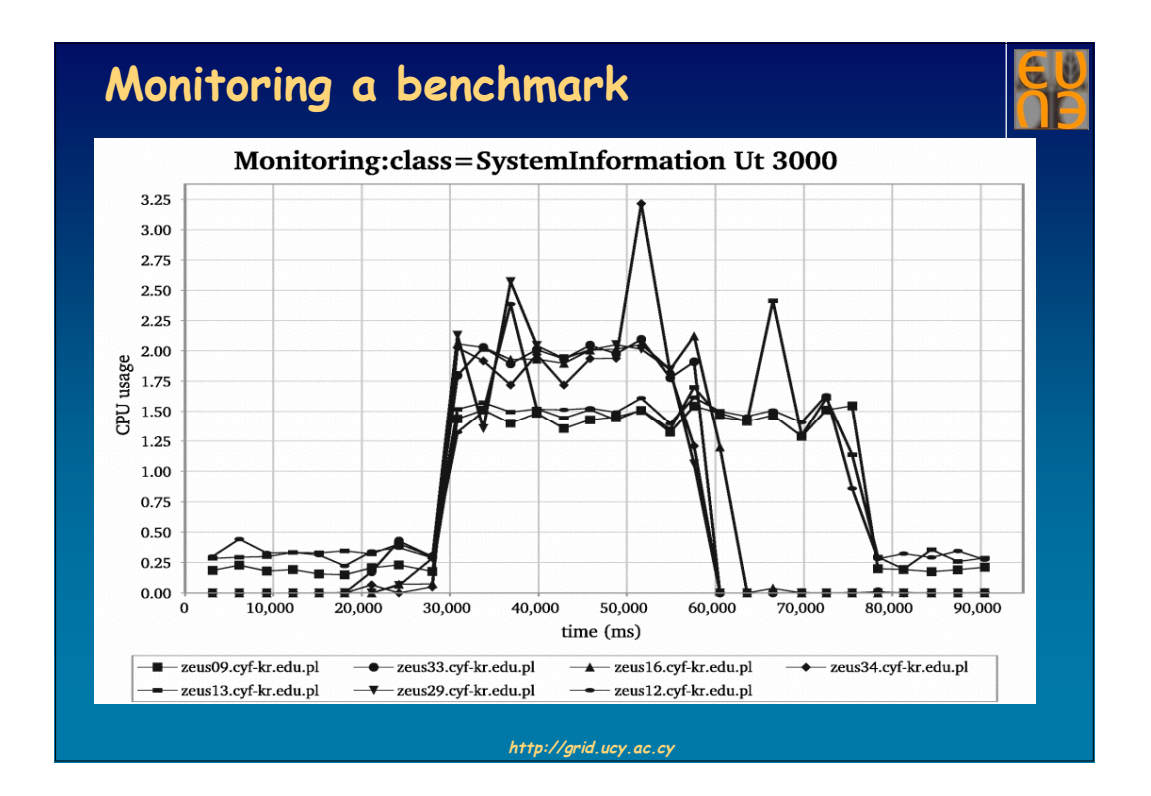

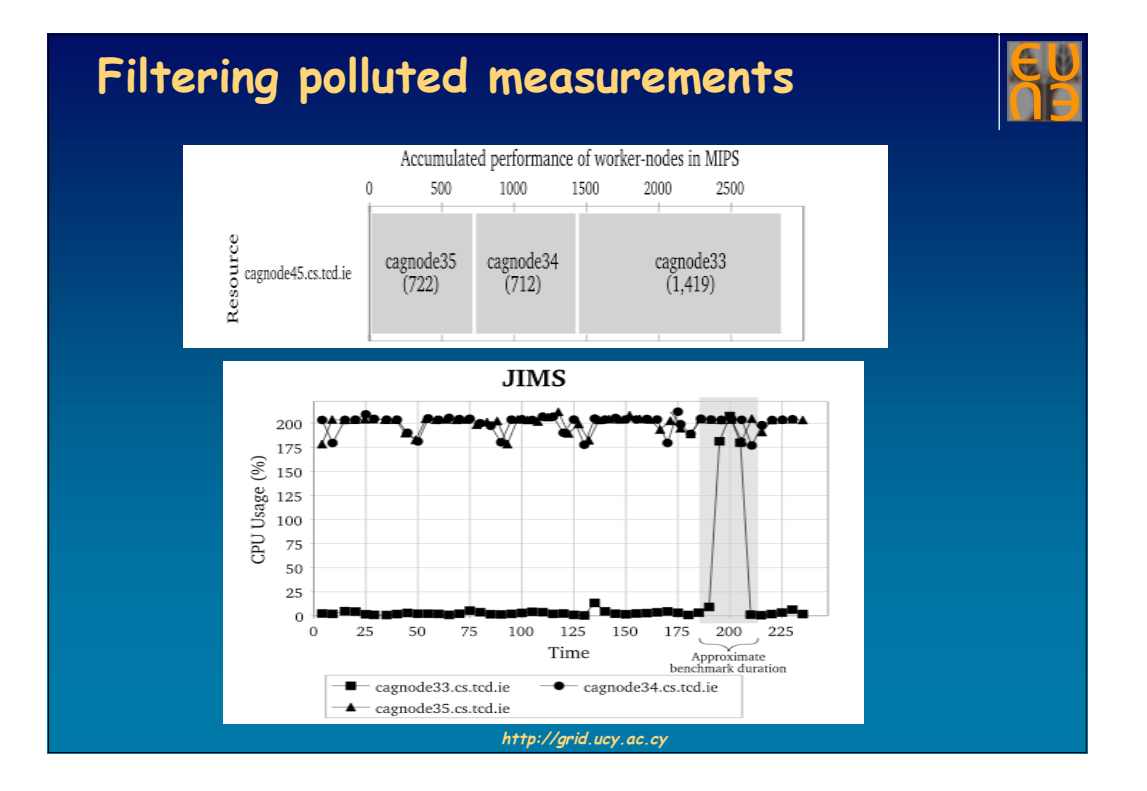

# **Outline**

- A simple reference architecture for the Grid.
- The GridBench suite of benchmarks.
- GridBench description language.
- Filtering polluted measurements.
- **The GridBench software.**
- Using GridBench to characterize Grid sites.
- Conclusions and Future Work.

## **GridBench: requirements & functionality**

**http://grid.ucy.ac.cy**

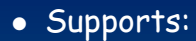

- Specification and execution benchmarks on a Grid.
- Collection and archival of results.

#### Archives together:

- Benchmark specifications and measurements for publication and further analysis.
- Monitoring information to help with result interpretation.
- Supports:
	- Retrieval and graphical representation of metrics.

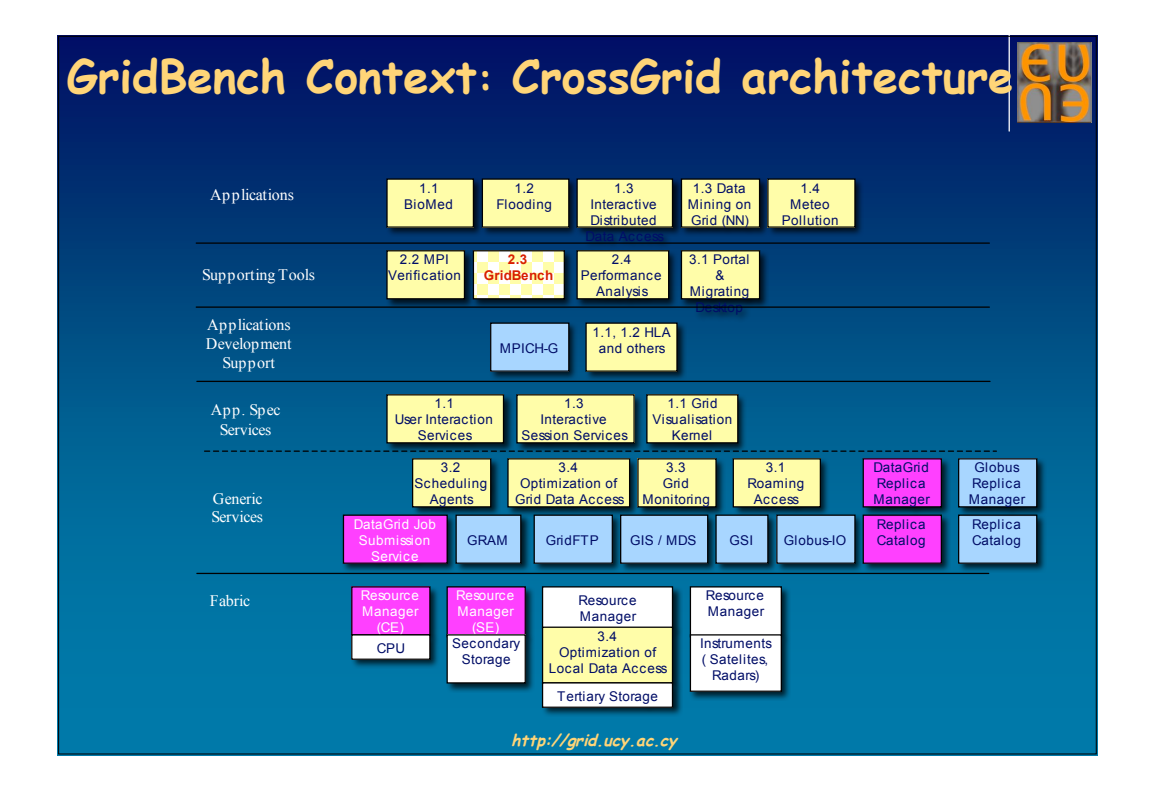

## **GridBench front-end**

- GBDL Translator
	- XML benchmark description (GBDL) to "job description language"
	- Supports JDL (EDG, Condor) and RSL (Globus).

#### **• Benchmark Definition UI**

GUI for defining and executing benchmarks.

#### • Benchmark Browser

GUI for browsing and analyzing results.

#### Information Provider

• Publishes results to Metacomputing Directory Service (MDS).

#### **GridBench back-end**

#### Orchestrator

- Manager of execution and result collection.
- Web Service (it must submit the job and wait for the output).
- Co-located with work-load management client of CrossGrid.
- Archiver & Database
	- Stores benchmark definition, results, and monitoring.
	- Web Service.
	- Requires network connectivity to the host running the apache database.
- Benchmark Components
	- **Benchmark executable code.**
- Monitoring Component
	- Collects information using e.g. R-GMA or OCM-G.

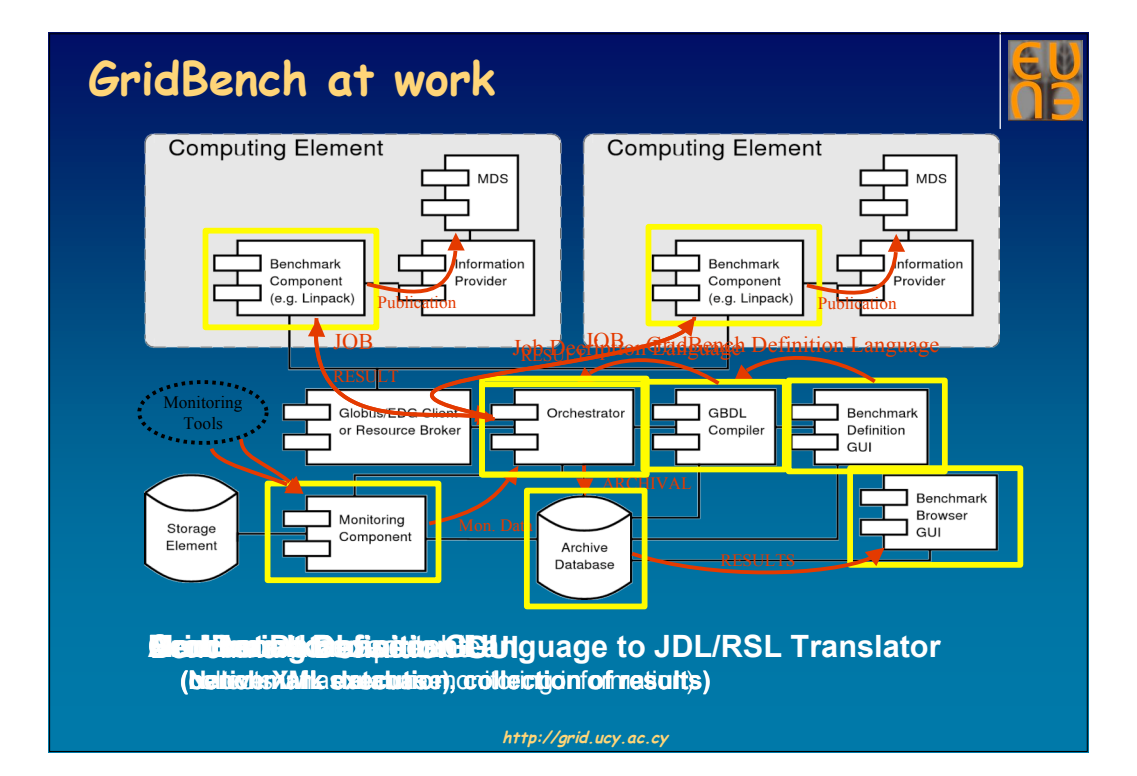

# **Outline**

- A simple reference architecture for the Grid.
- The GridBench suite of benchmarks.
- GridBench description language.
- Filtering polluted measurements.
- The GridBench software.
- **Using GridBench to characterize Grid sites.**
- Conclusions and Future Work.

# **Characterizing Grid sites**

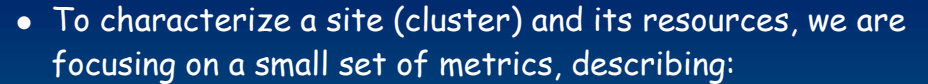

**http://grid.ucy.ac.cy**

- CPUs performance: OPS, FLOPS, INTOPS
- Cache performance: MB/s
- Main Memory performance: MB/s
- Local Interconnect: latency, bandwidth
- I/O performance: effective I/O bandwidth
- Maximum Available Memory: available for dynamic allocation
- We are also looking at functionality aspects:
	- Are local queuing systems operating properly?
	- Is MPI installed properly and fully operable?
	- Is SSH working properly?

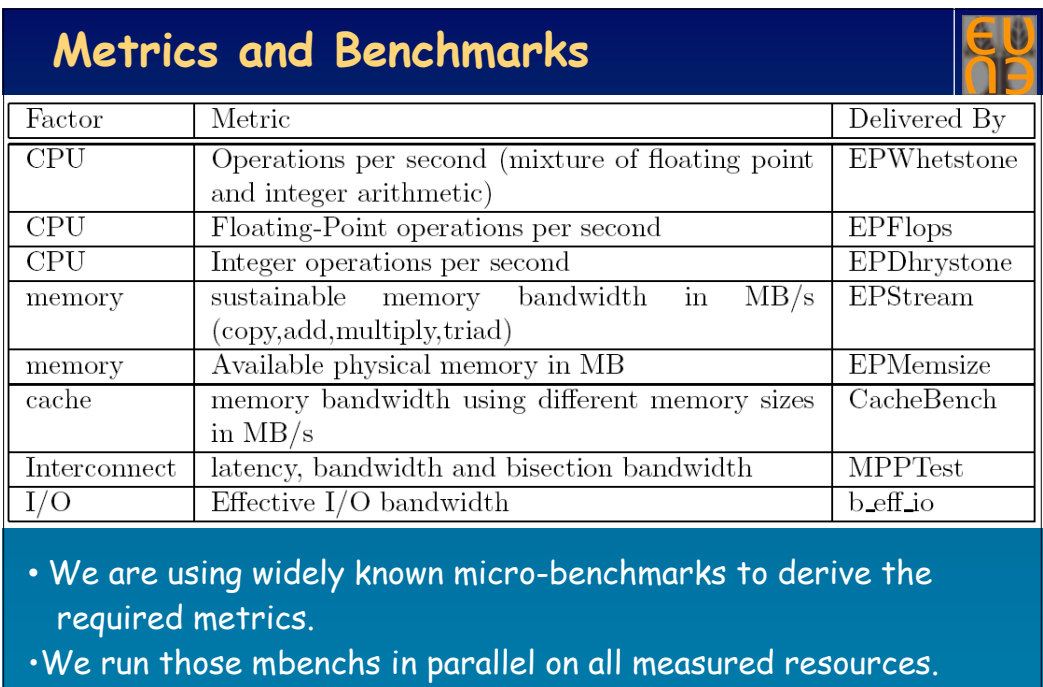

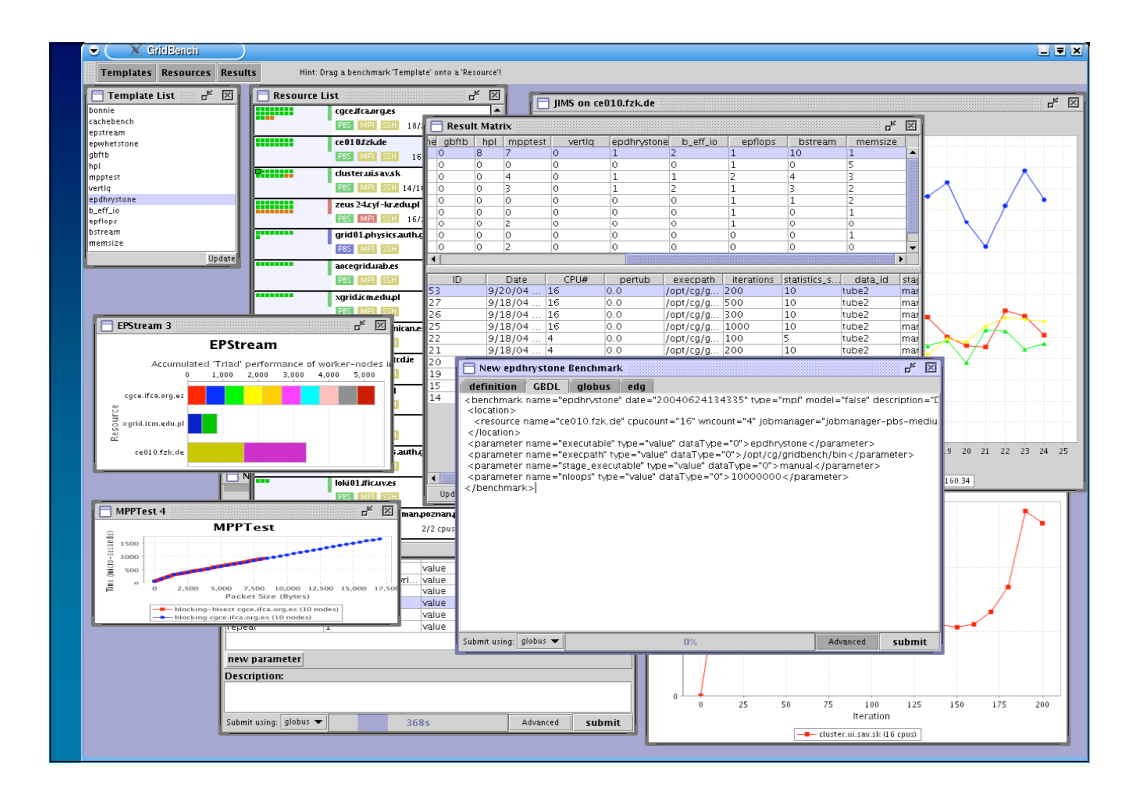

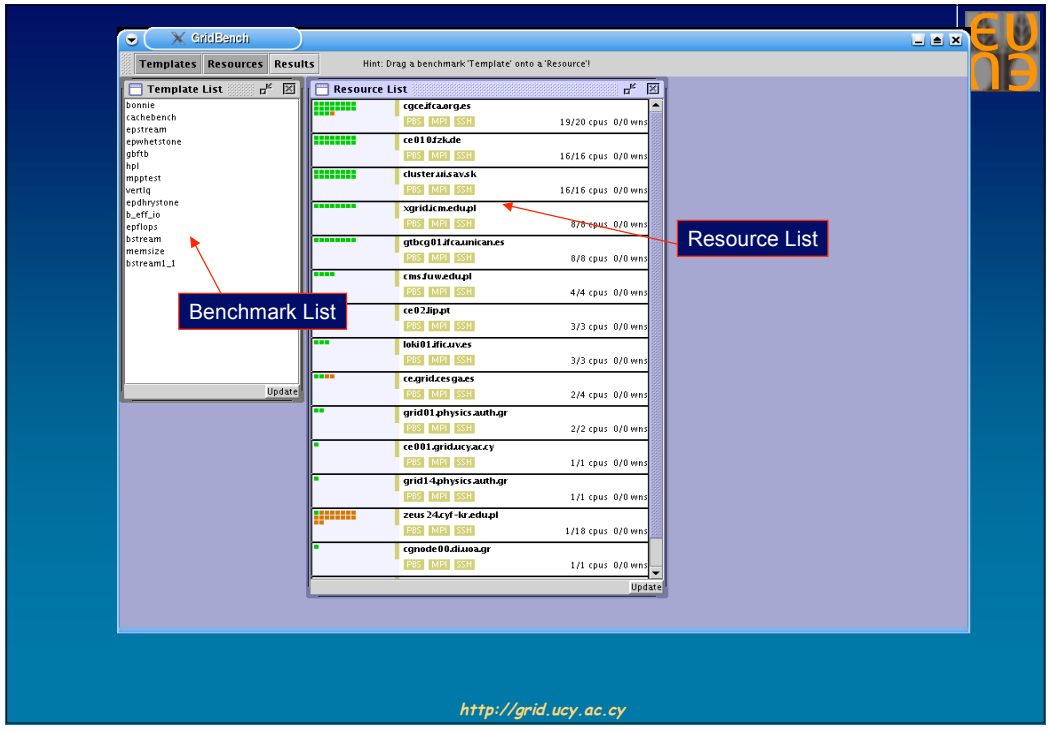

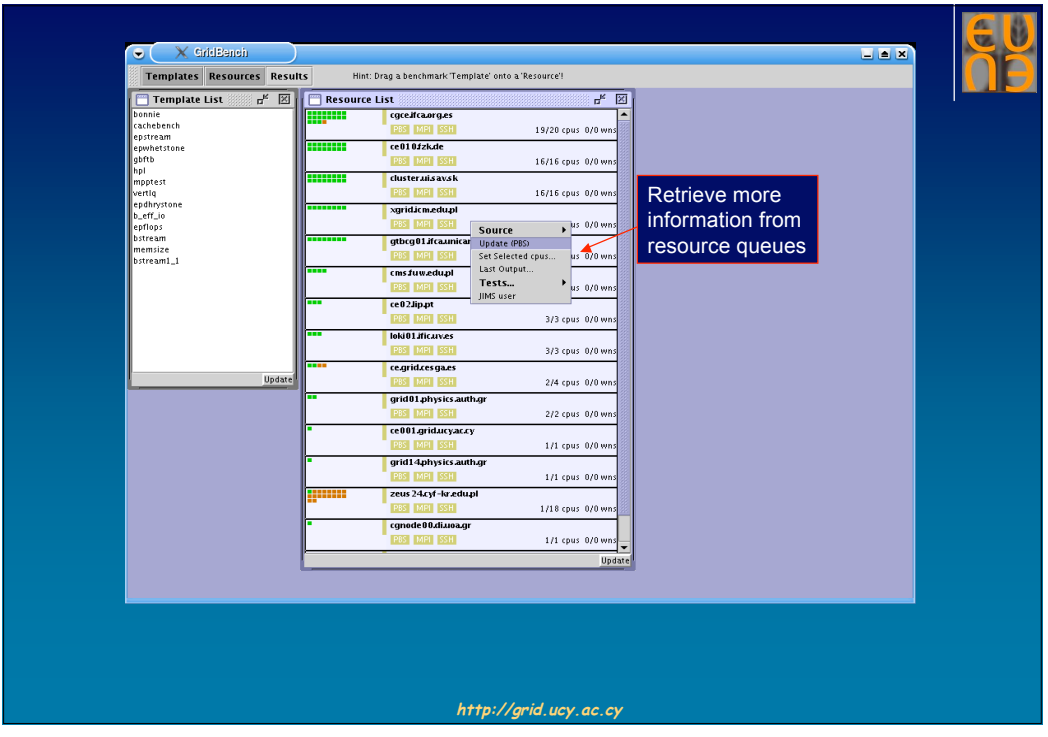

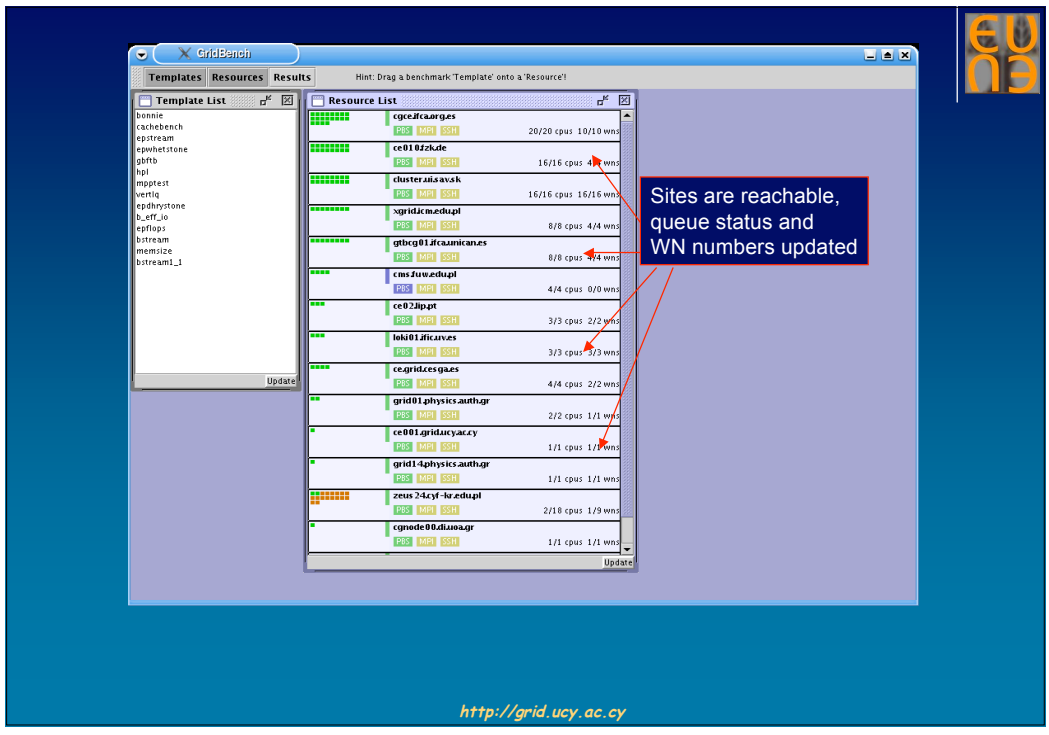

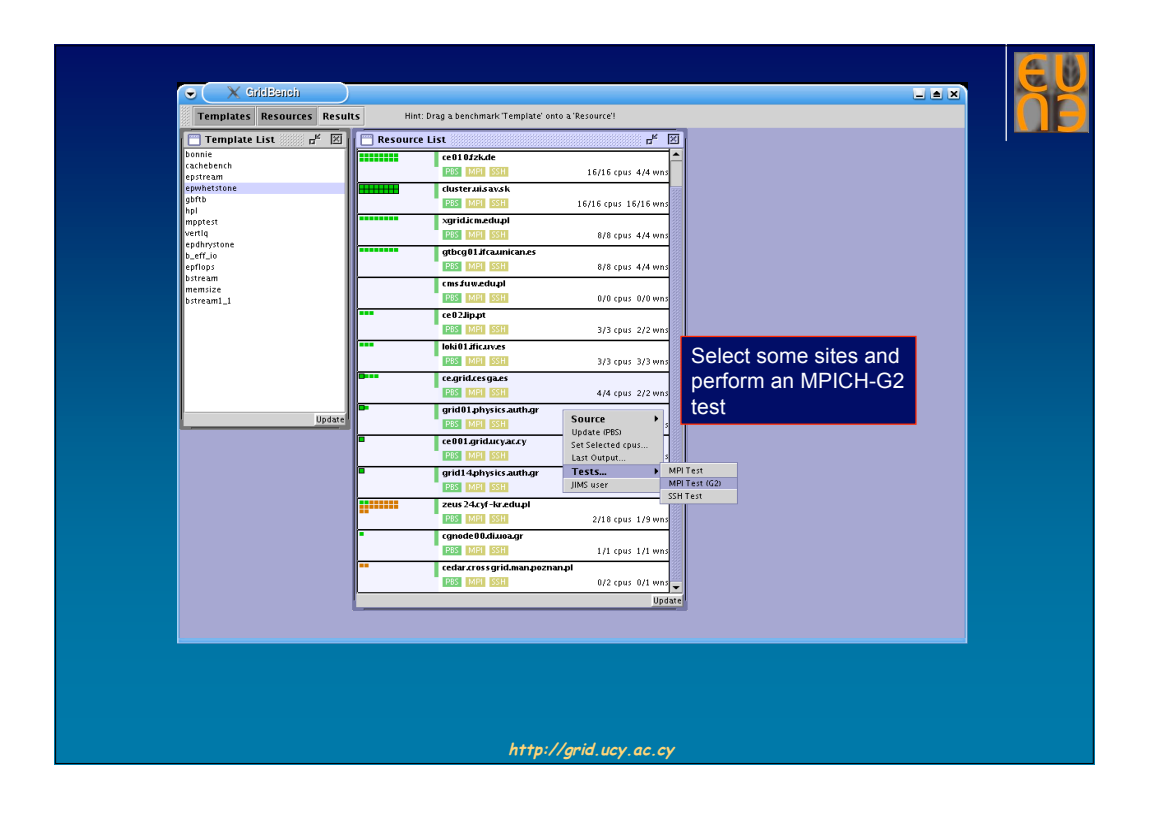

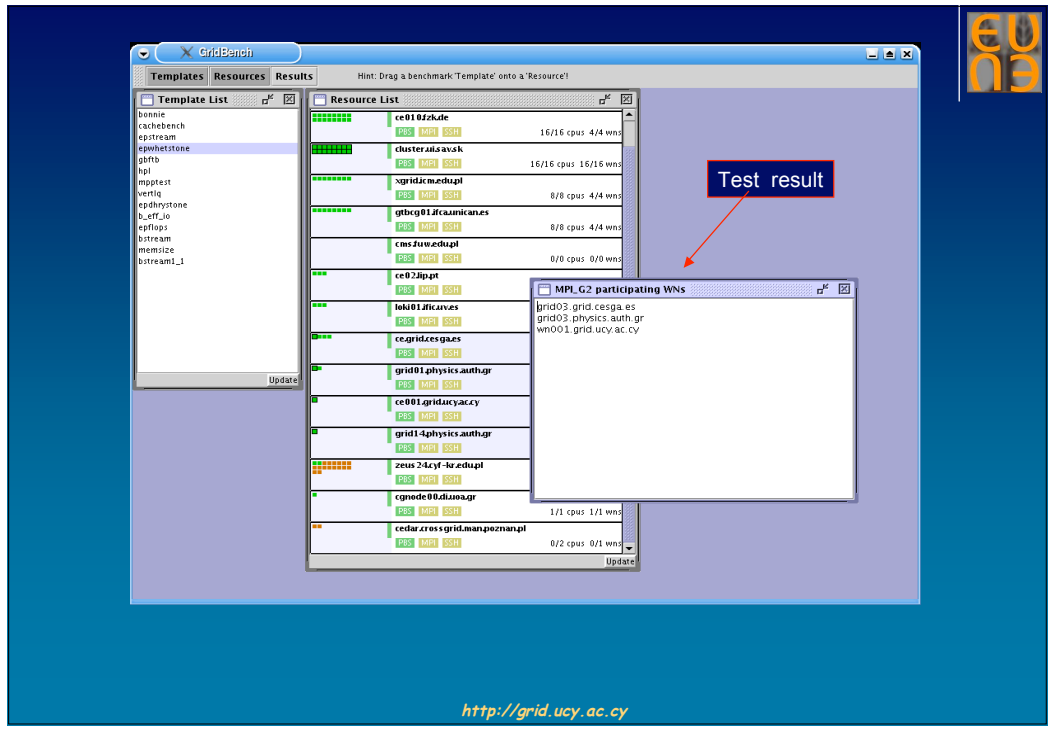

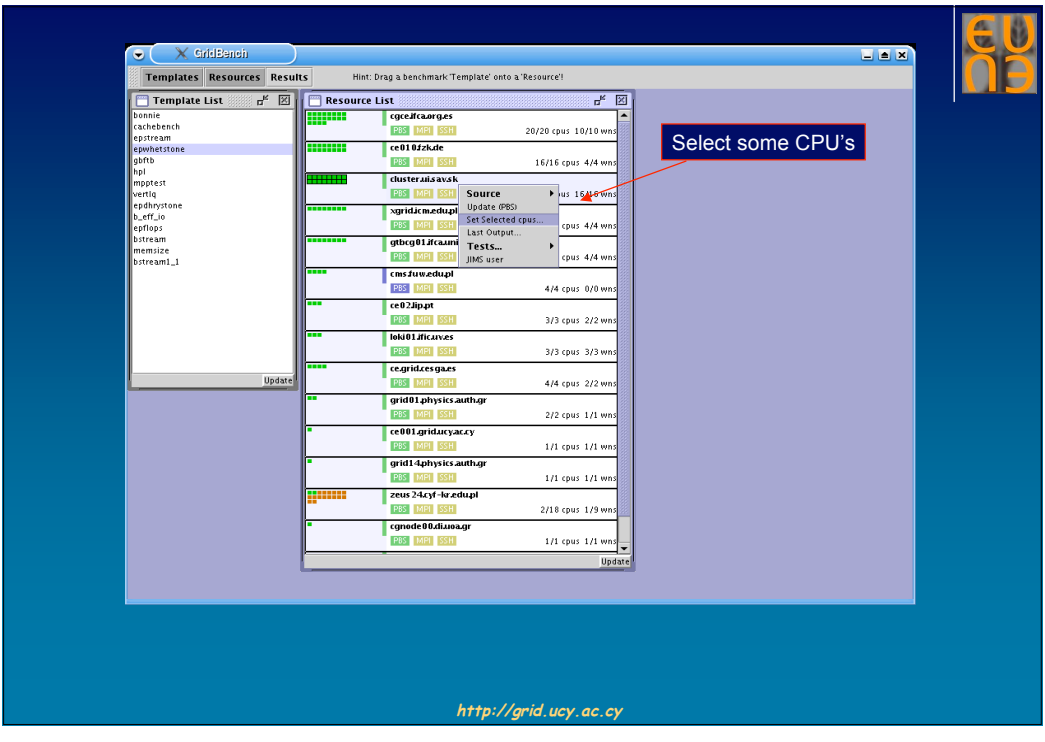

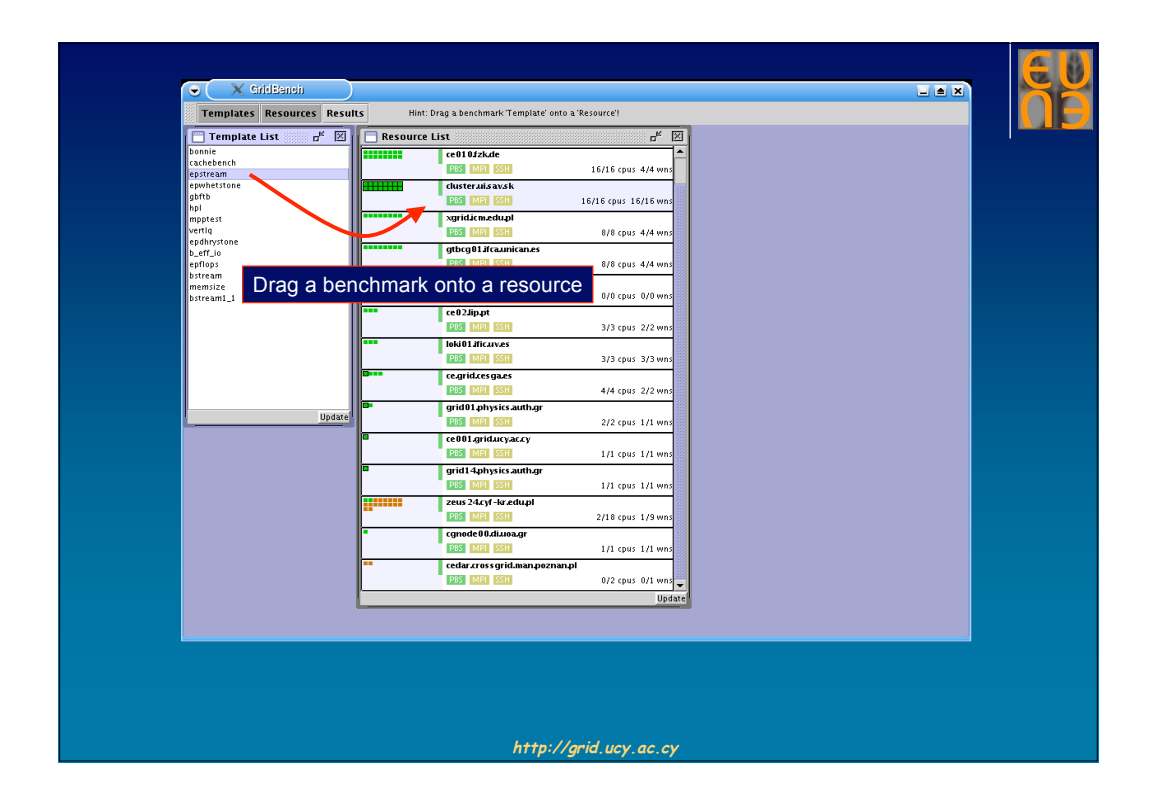

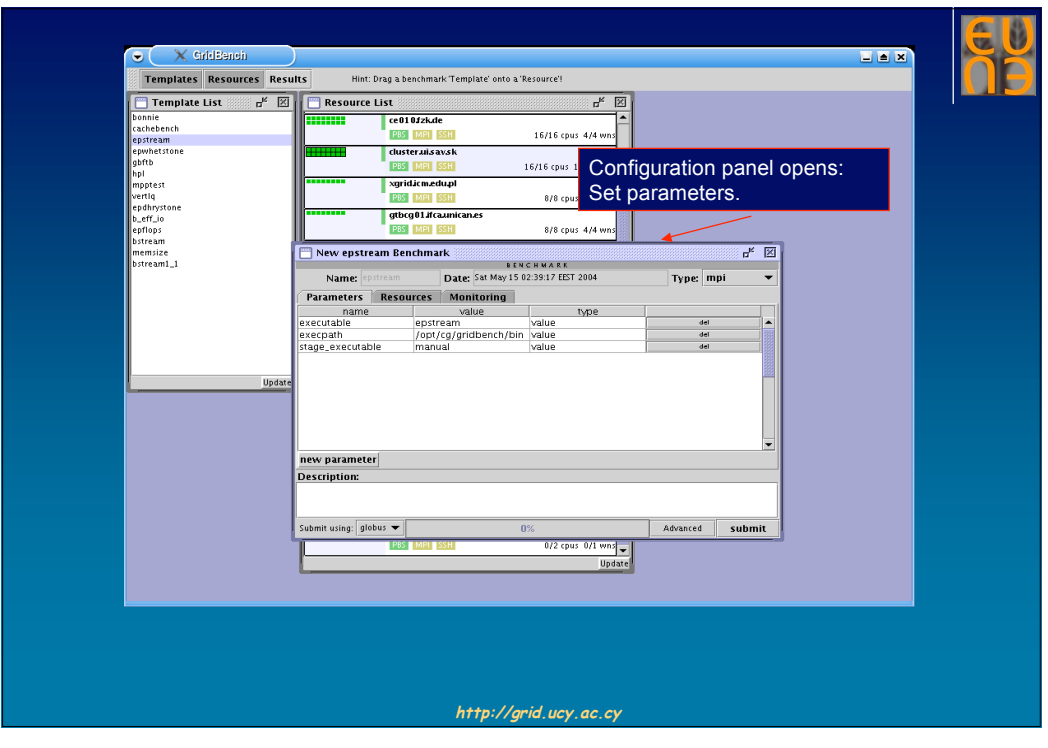

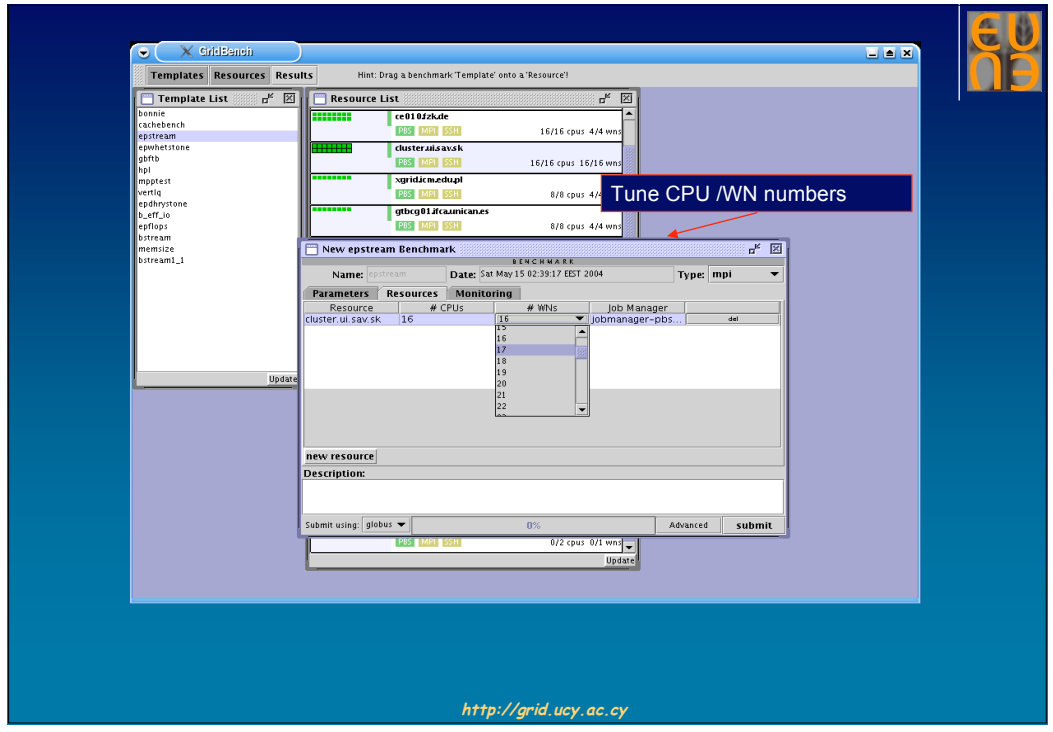

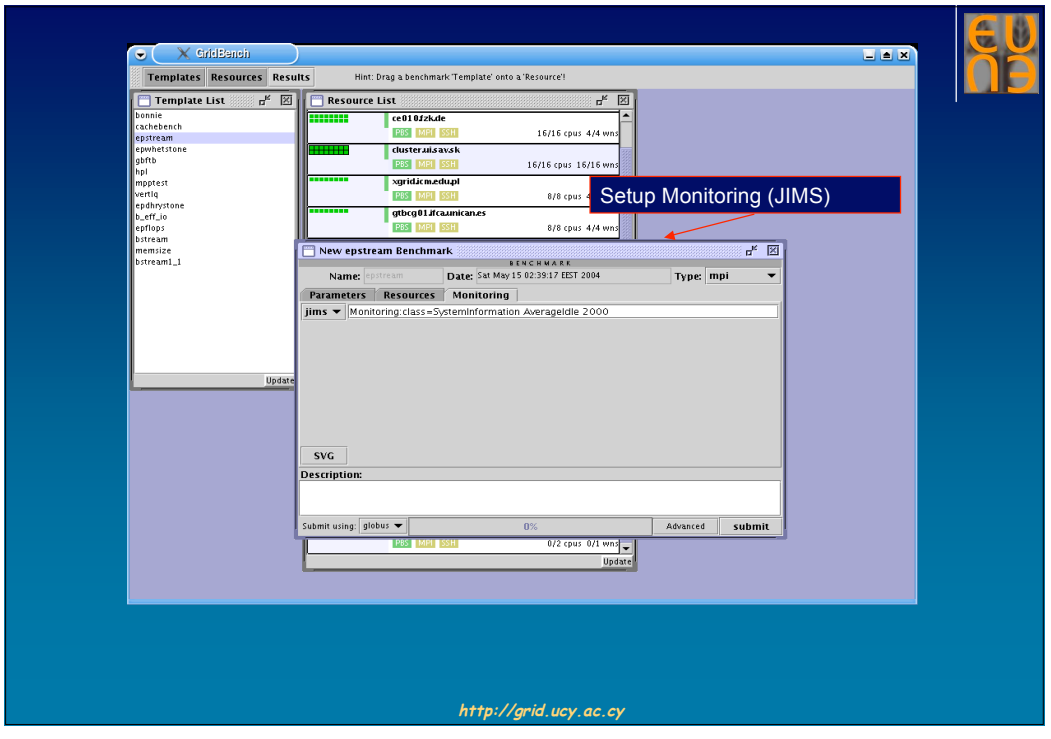

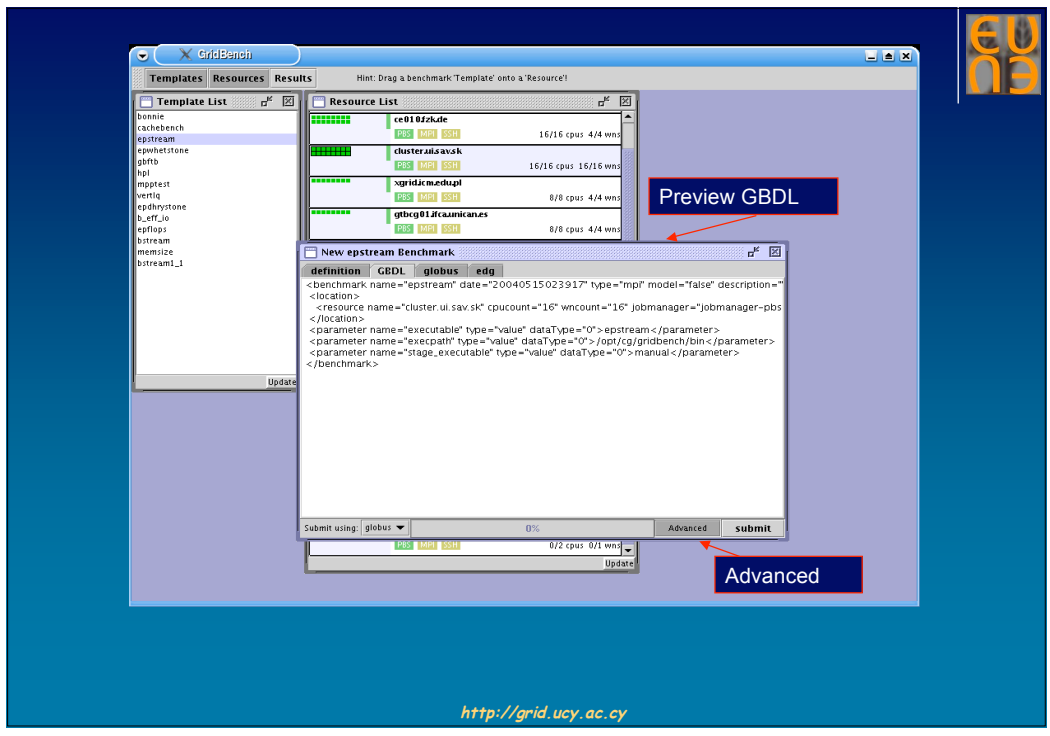

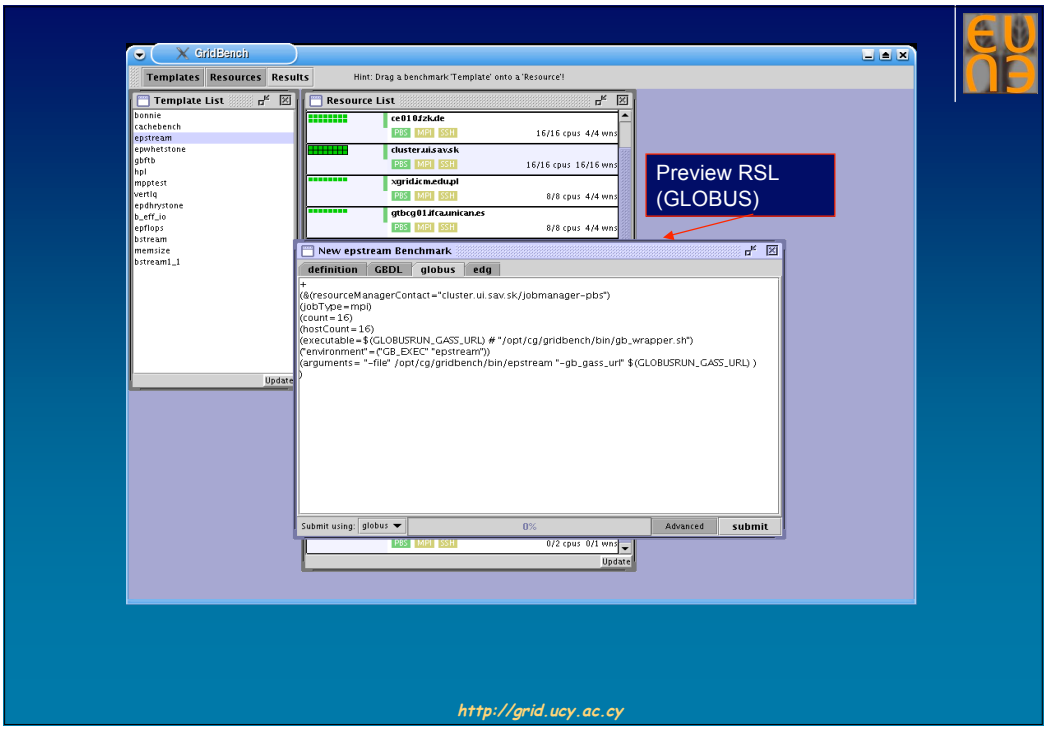

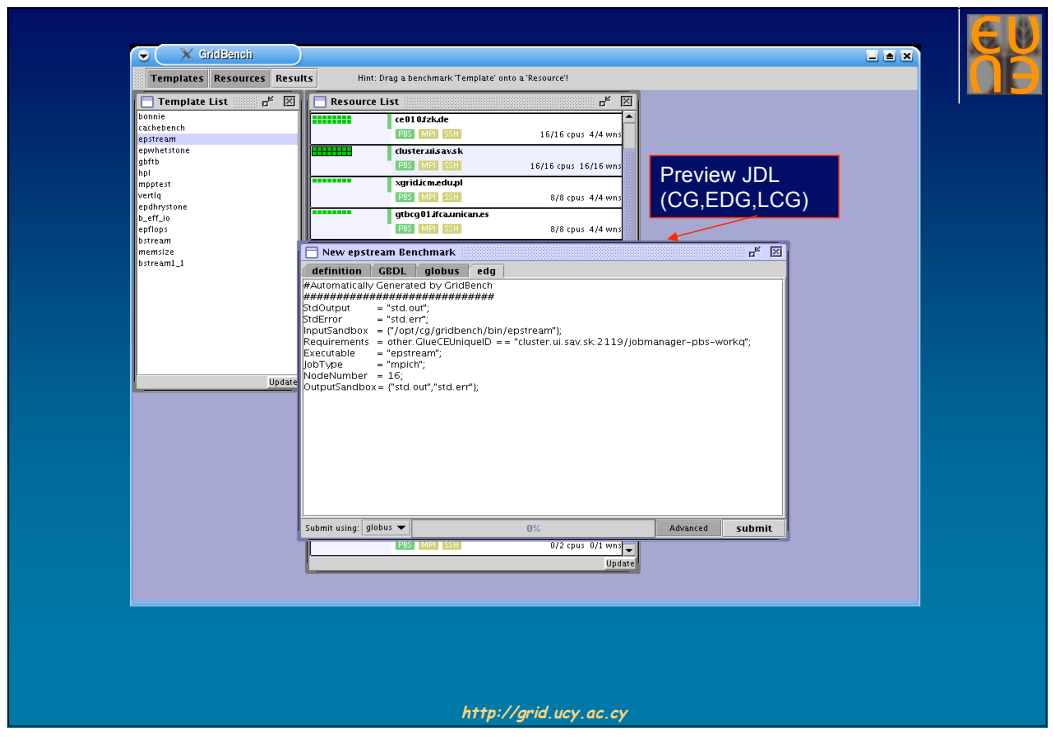

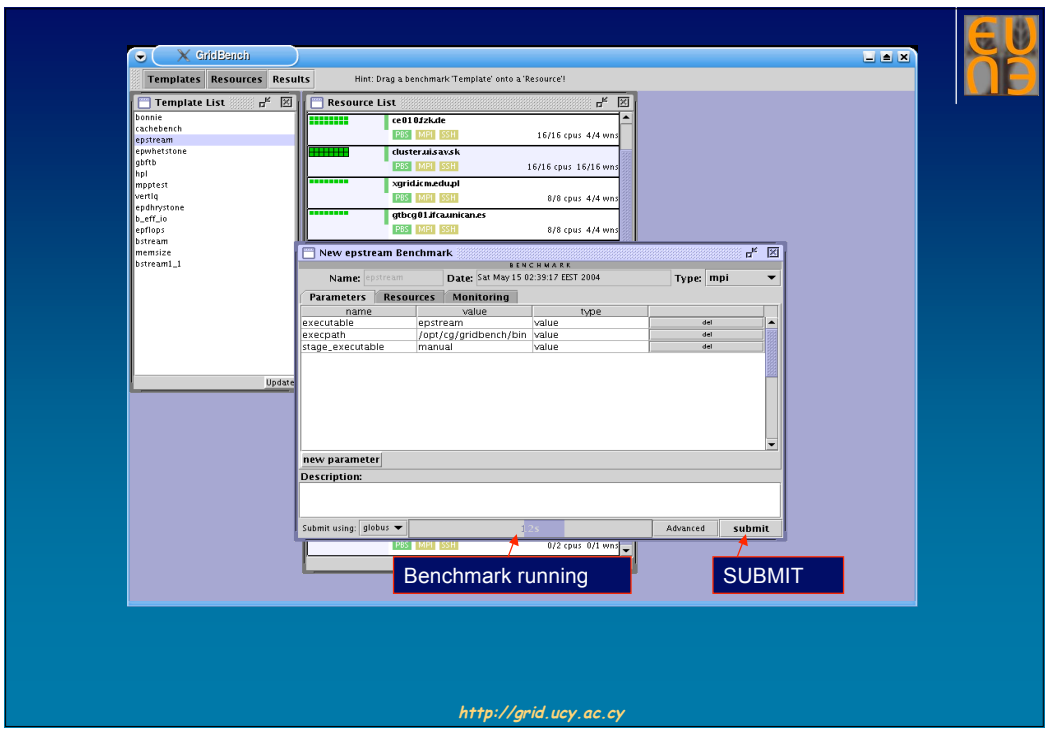

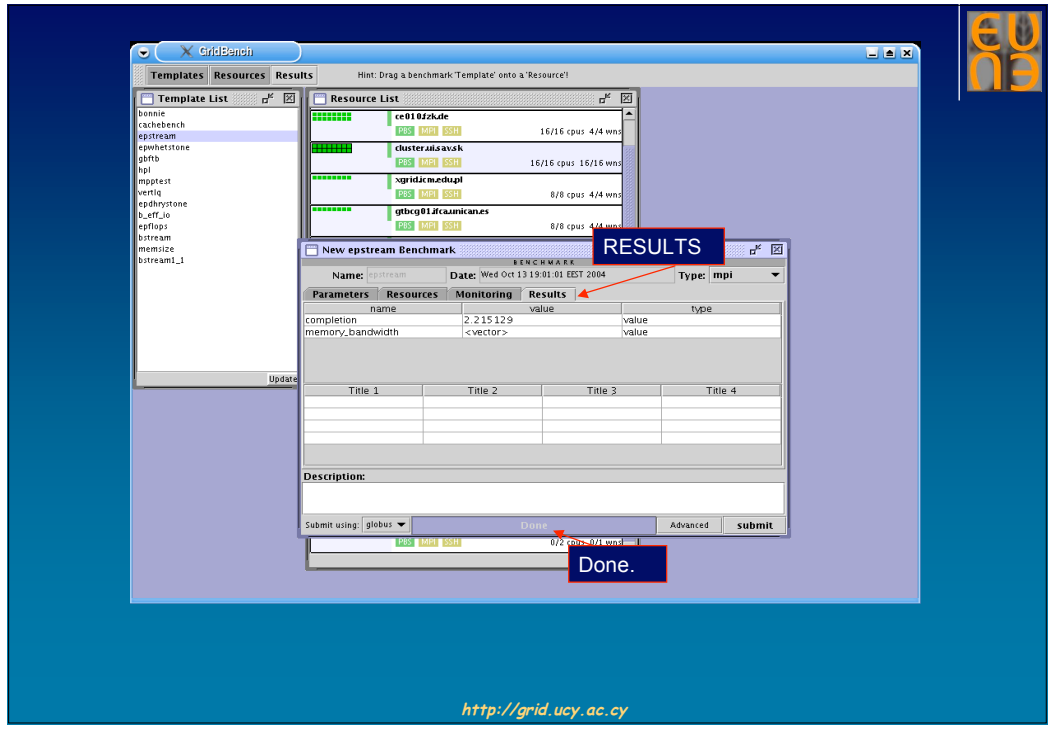

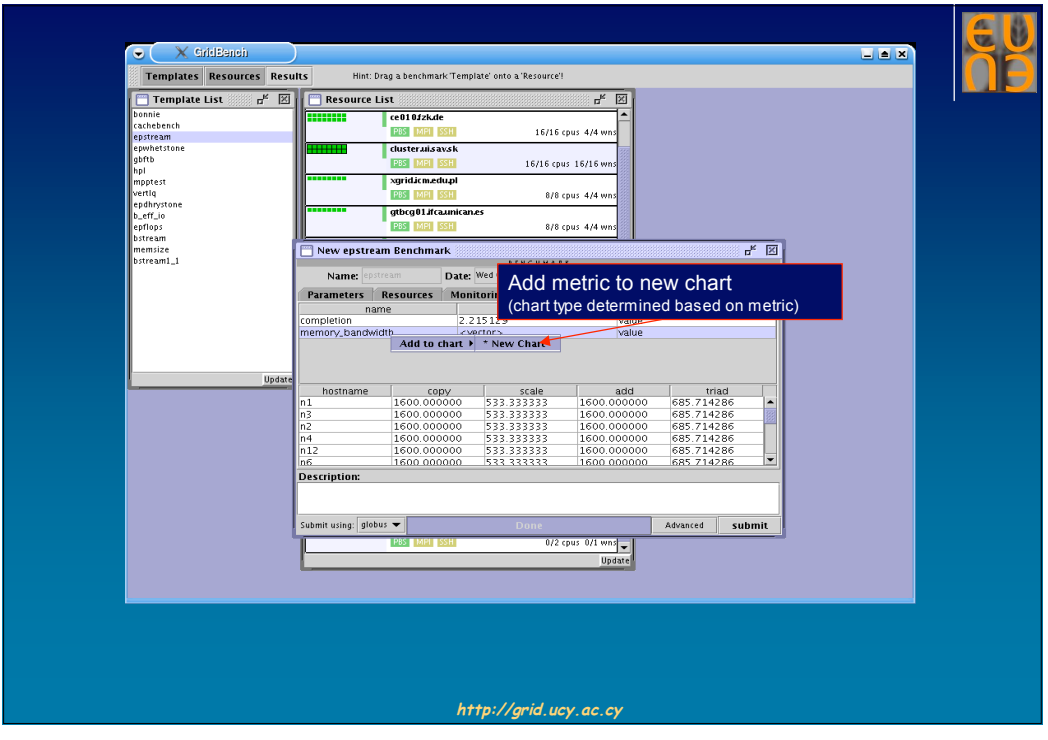

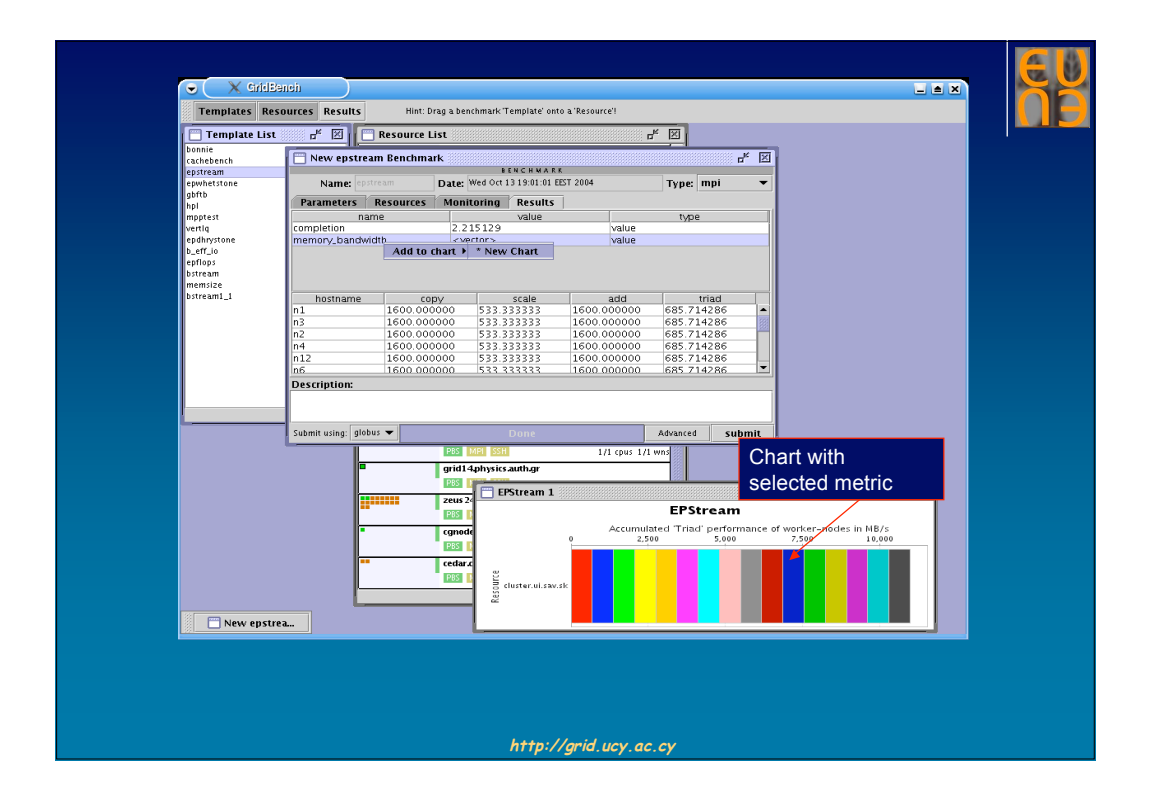

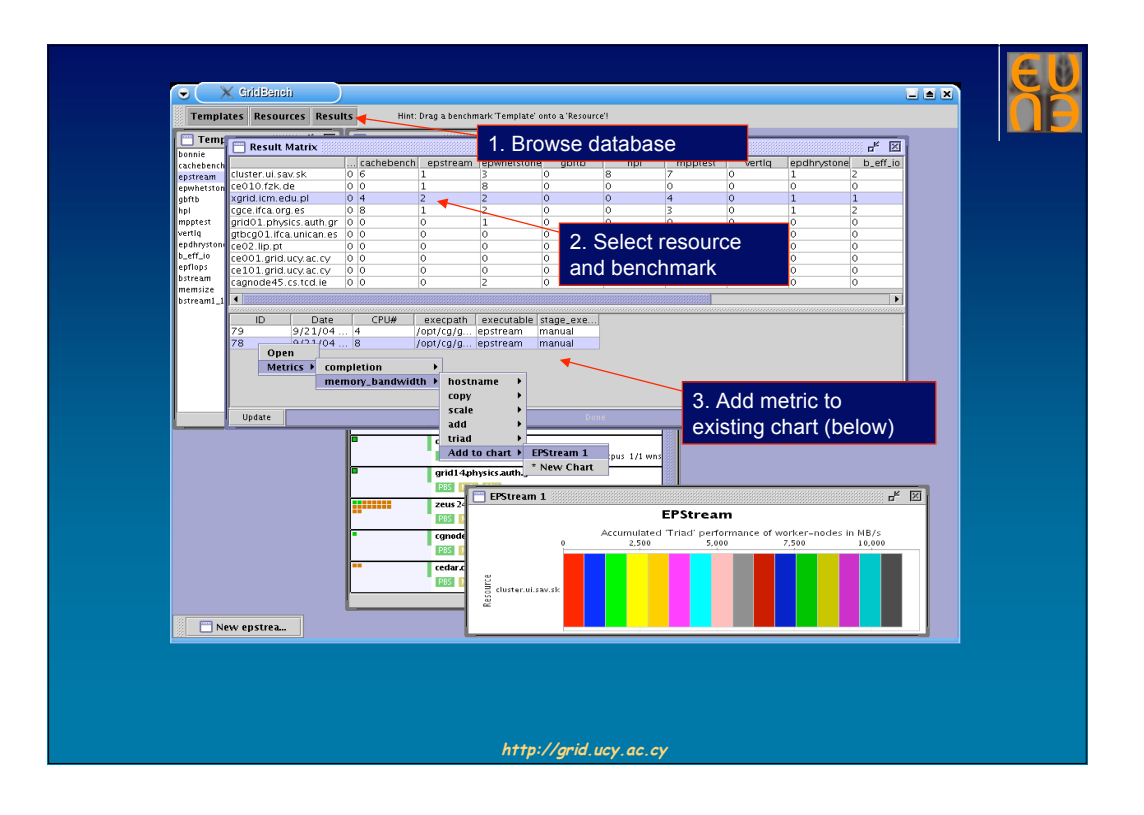

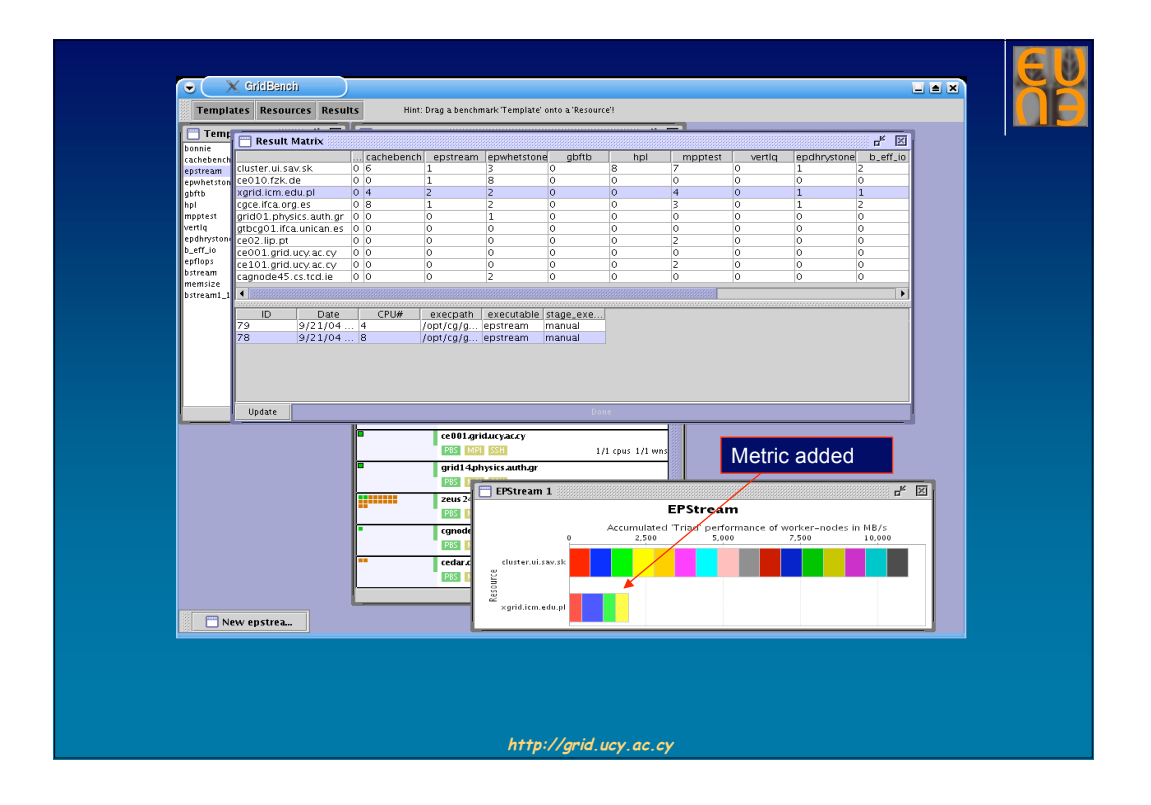

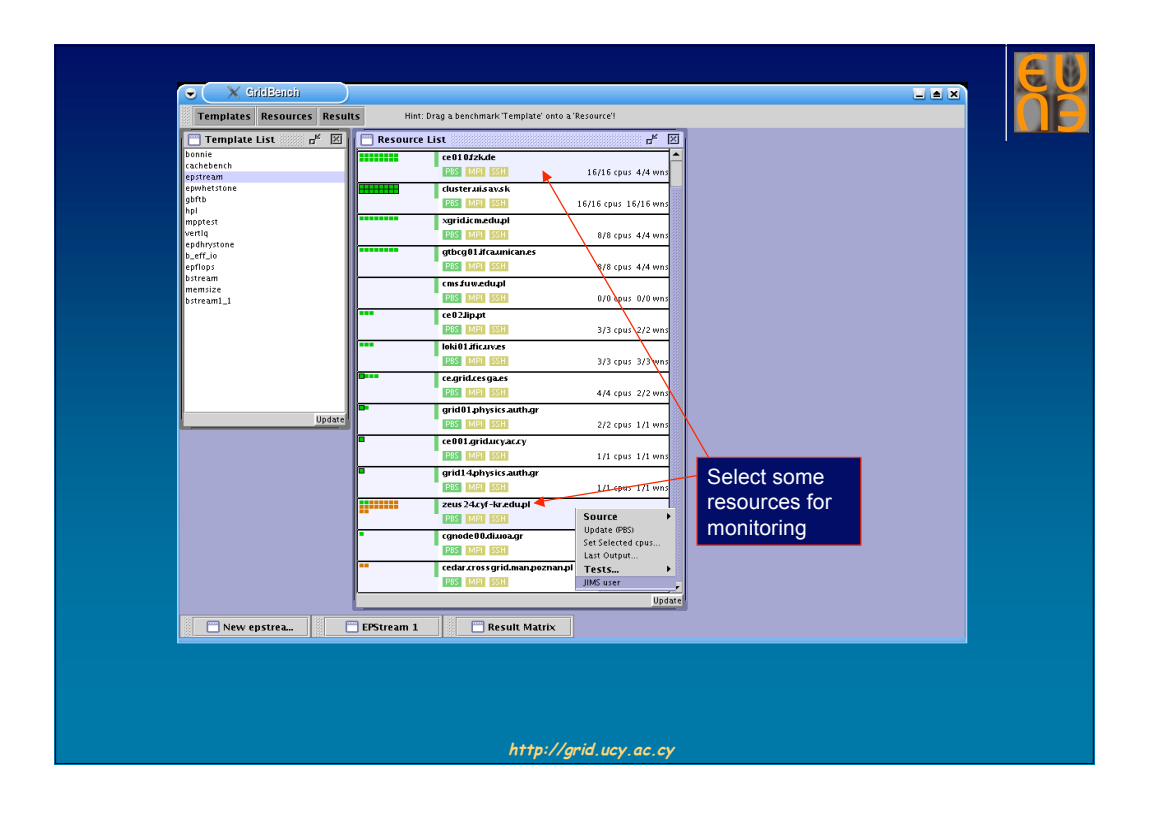

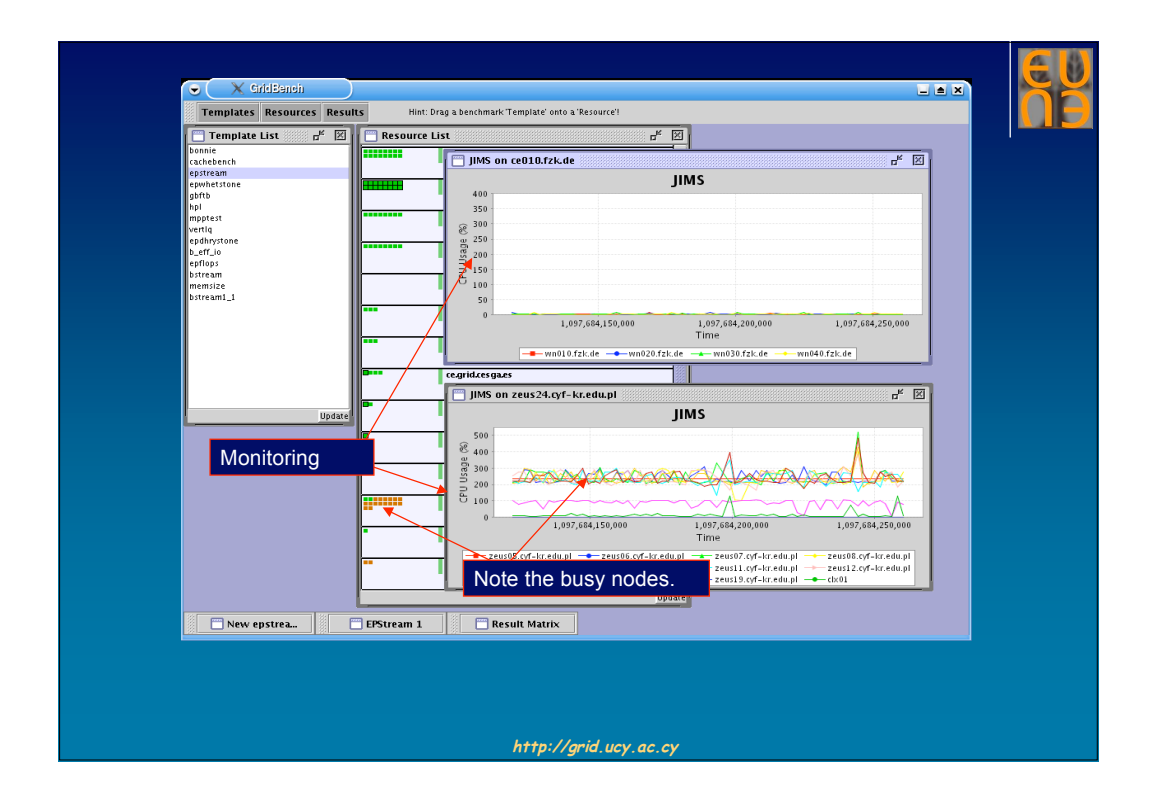

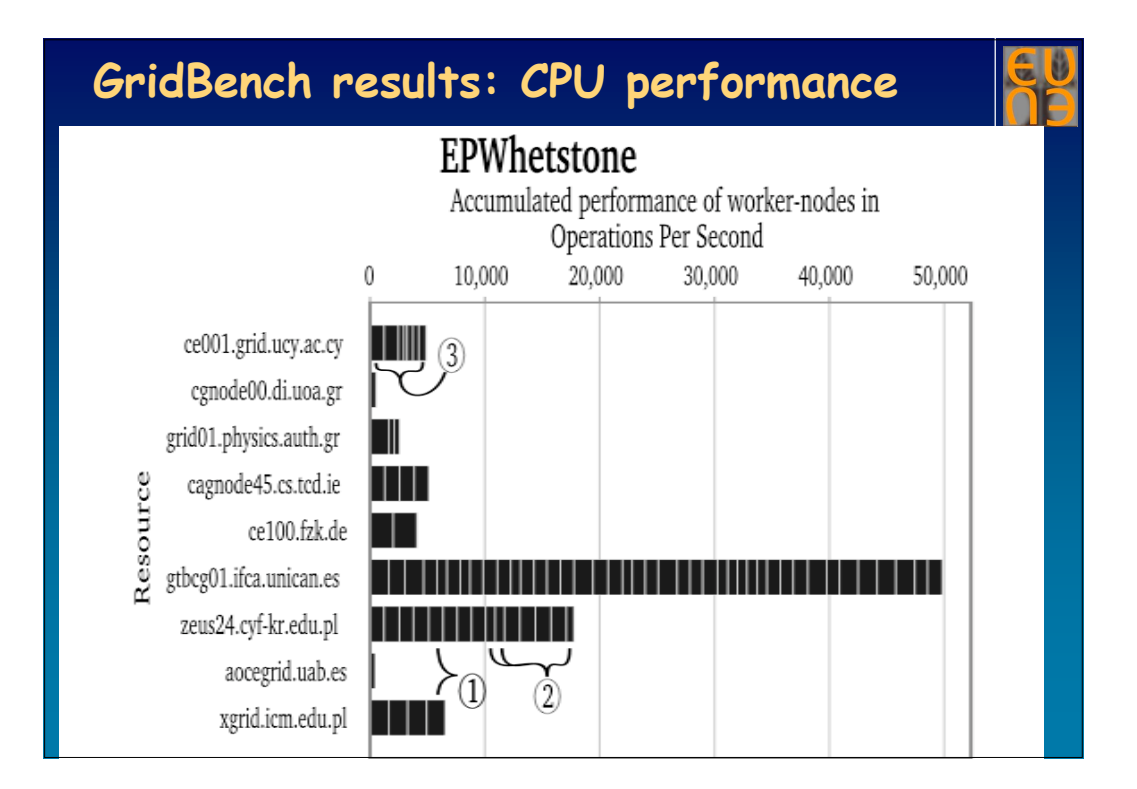

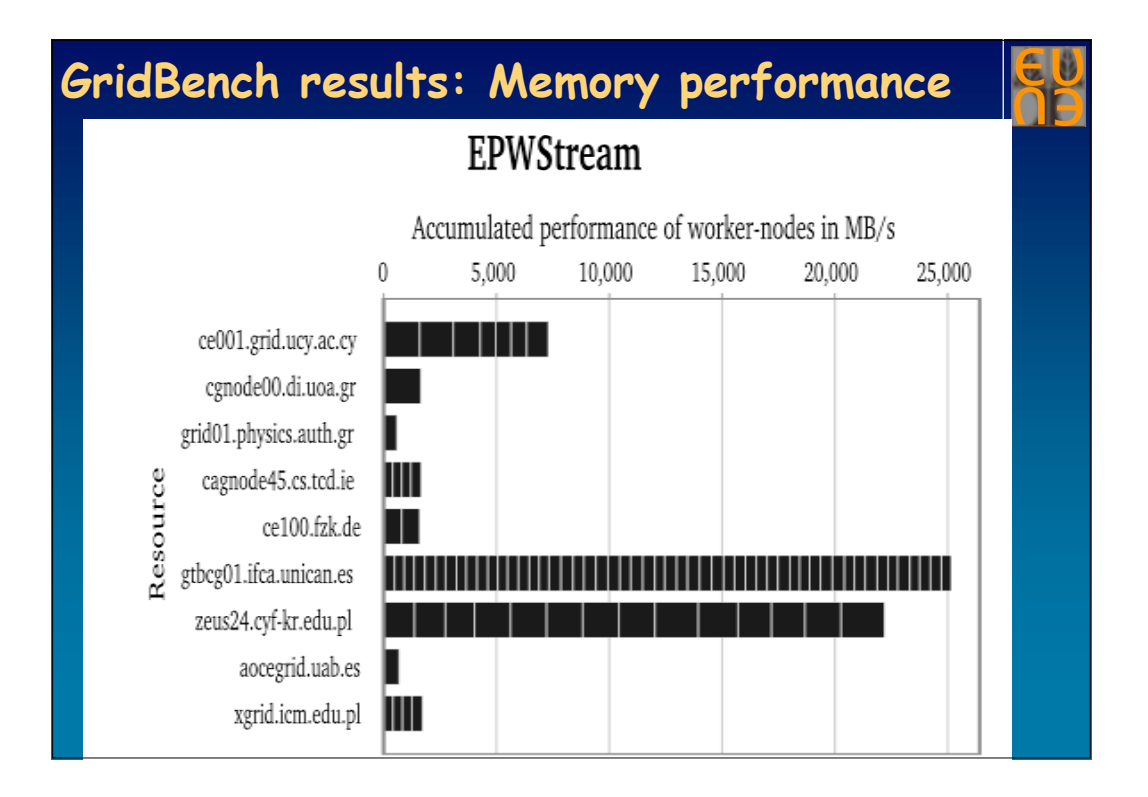

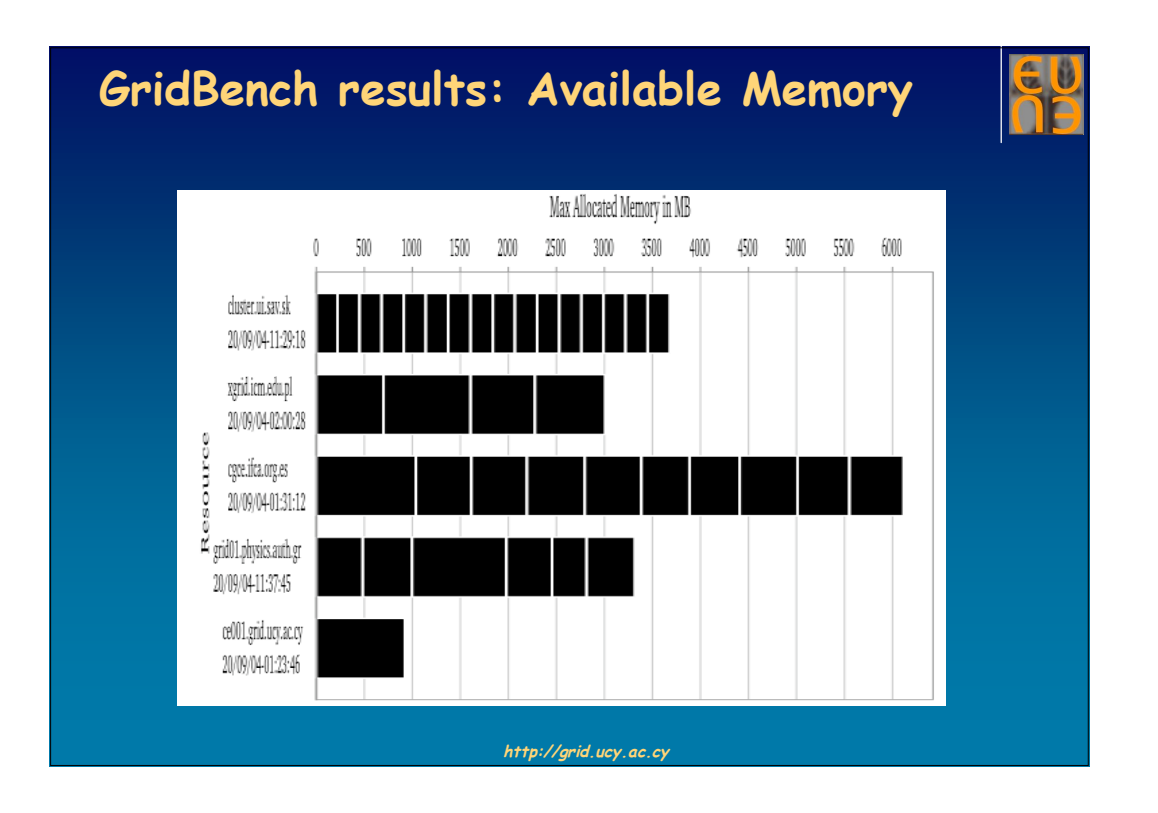

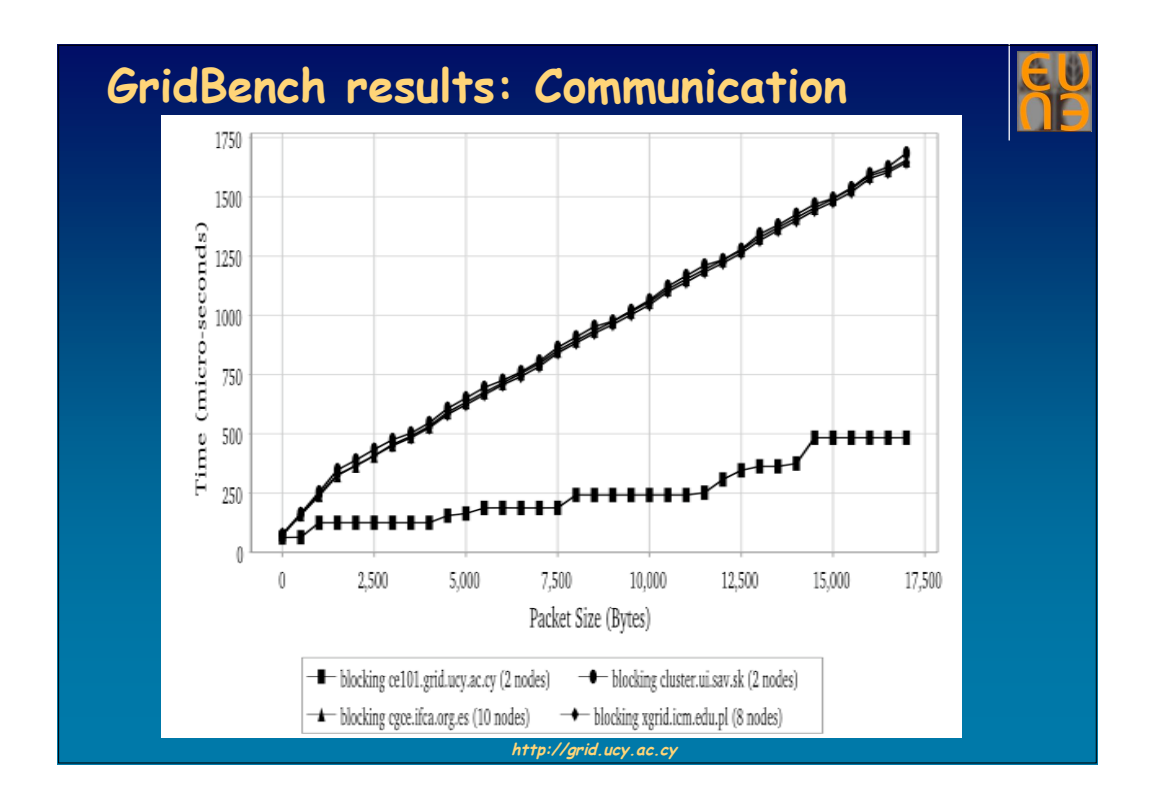

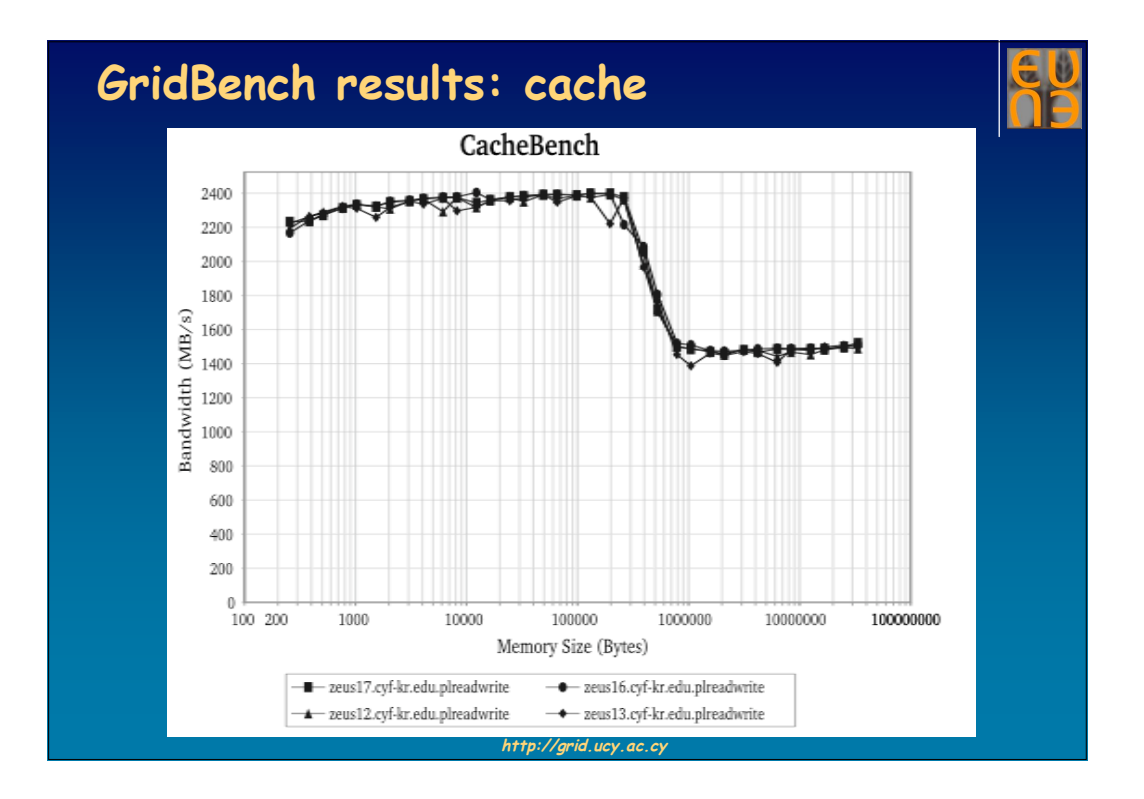

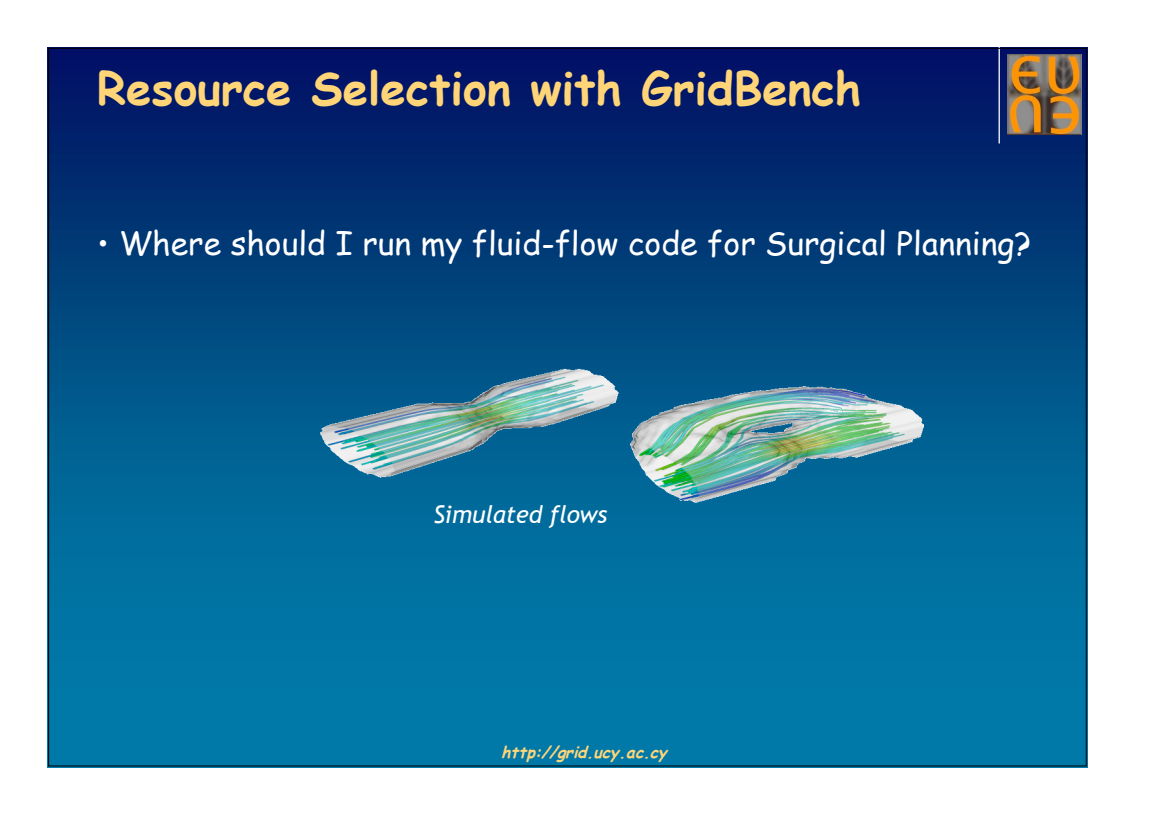

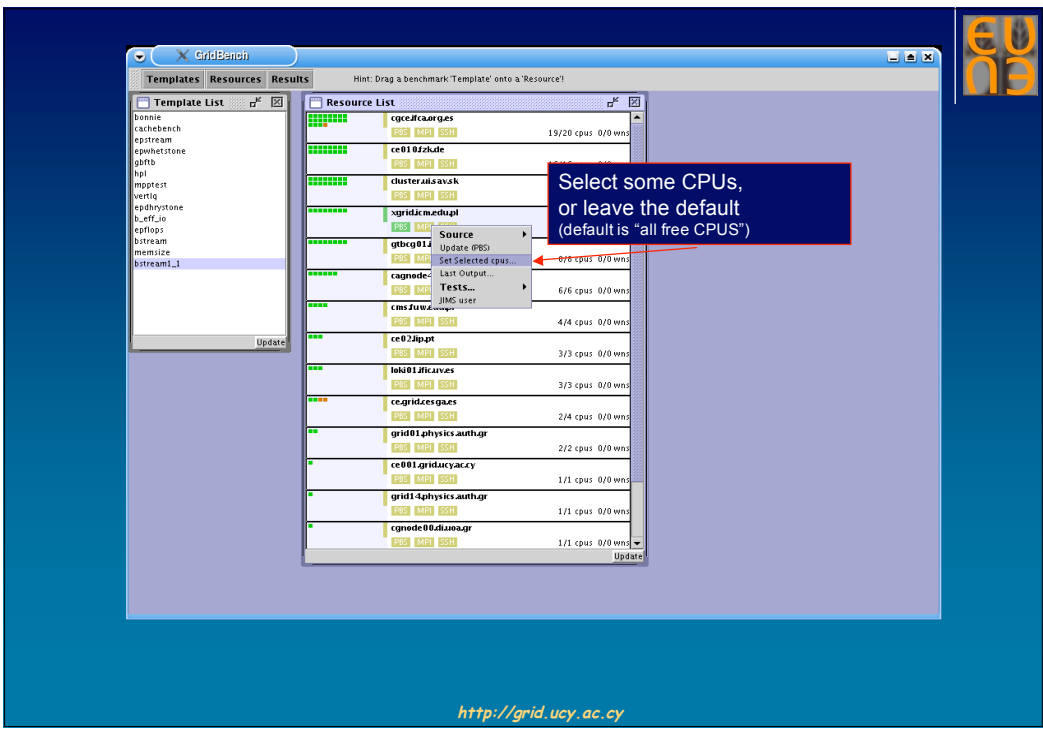

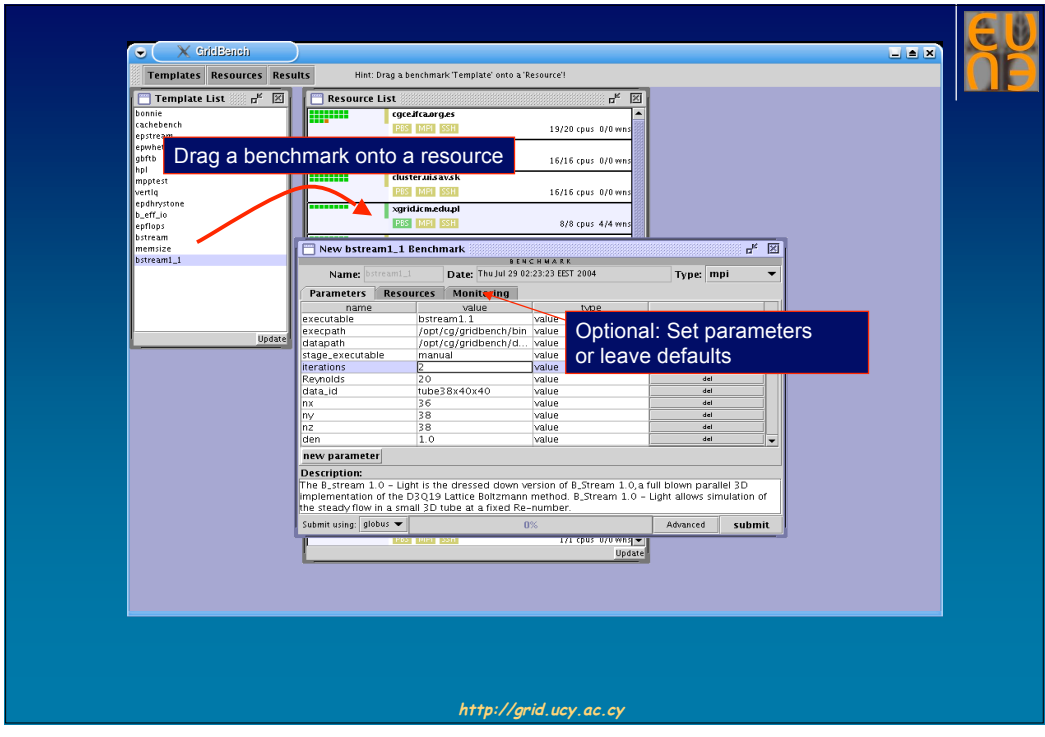

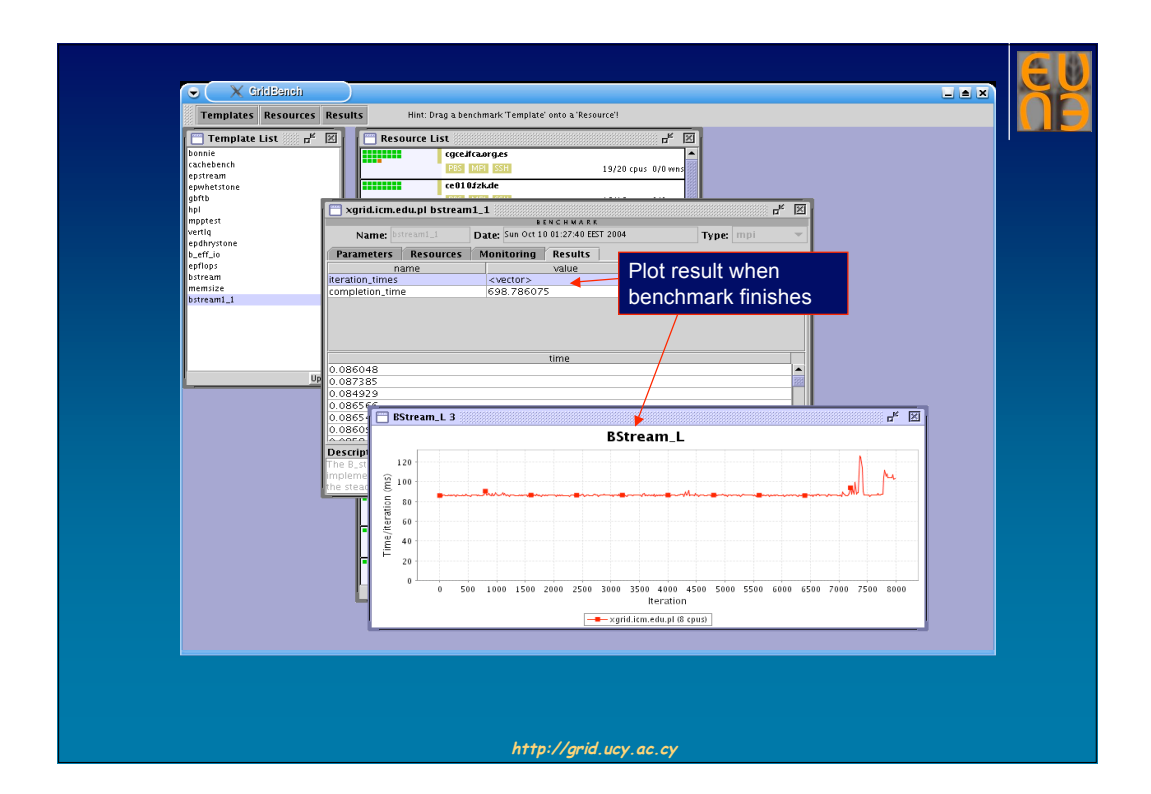

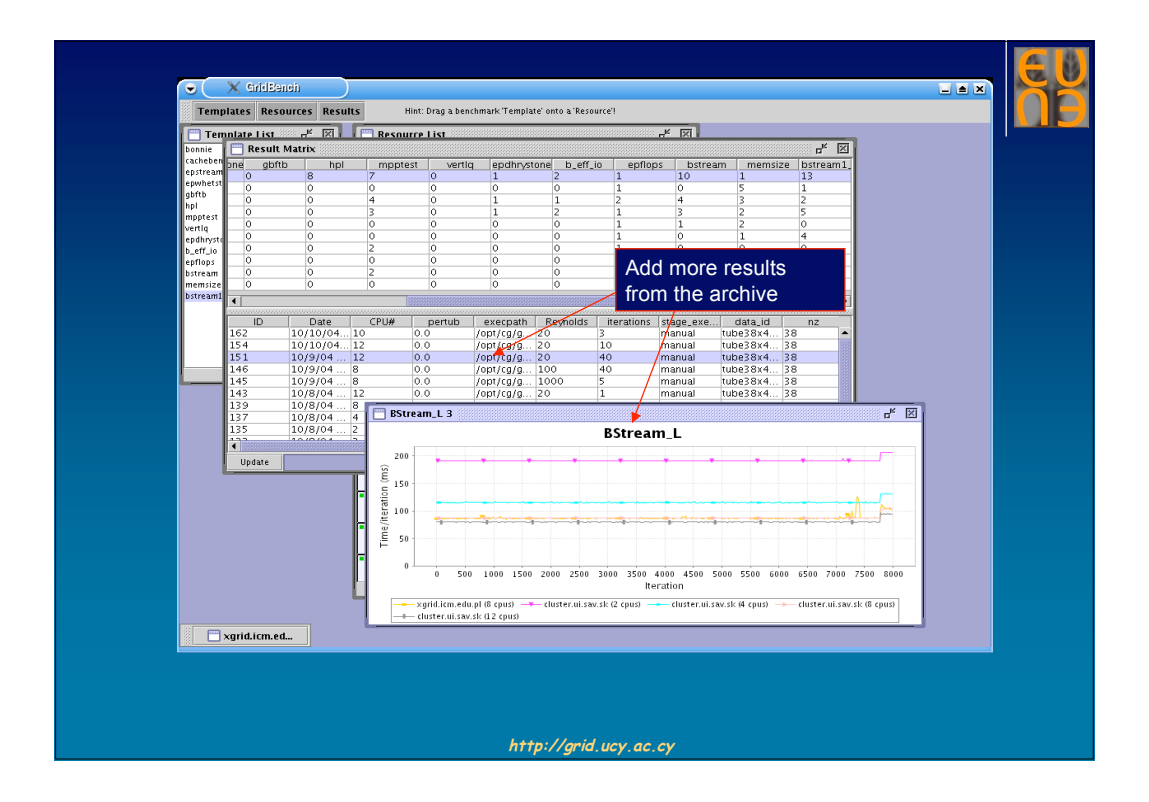

#### **Conclusions**

- Virtualization and resource heterogeneity turn Grid Benchmarking into a:
	- Challenging and expensive process.
	- Necessary undertaking for performance-based decisions.
- Isolated metrics are of little use. We need instead, structured sets of metrics:
	- Describing collectively the performance capacity of an abstract representation of a Grid infrastructure.
	- Amenable to statistical distillation, to derive higher-level, qualitative metrics.
	- Whose storage, organization, visualization, and interpretation raises several difficulties.
- Virtualization and the lack of central control, put the accuracy of benchmarking measurements to question. The combination of metrics with monitoring information is required to filter-out invalid measurements.

#### **Conclusions**

- The size, the openness, and the complexity of the Grid, make it susceptible to a variety of frequent, partial failures. Thus:
	- Functionality benchmarking is equally important from an end-user's perspective.
	- Benchmarking a mechanism for driving automatic remote healing.
- The dynamic nature of Grid infrastructures necessitate a periodic "refreshment" of performance metrics. Thus:
	- Grid benchmarking can be established as an automated central Grid service running with special privileges.
	- Benchmarks can be used as a quick, "end-to-end" test of a Grid's "health."
	- Benchmarks can be used for the automatic auditing of resource providers by a VO administration: compliance to policies, reliability of information services, etc.

**http://grid.ucy.ac.cy**

#### **Current and Future Work**

- Extending GBDL and the GBDL translator to support:
	- The description of configuration-parameter selection constraints and guidelines.
	- The automatic selection of configuration parameters.
	- Interoperability with UNICORE middleware.
- Expanding the GridBench suite.
- Automating the process of metrics filtering and decision support.
- Using GridBench-metrics for resource selection and brokerage.
- Deriving higher-level metrics to express "quality features" of Grid infrastructures: Homogeneity, Trustworthiness of GIS, Health of the infrastructure, Reliability & Robustness.

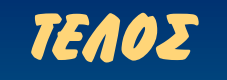

http://grid.ucy.ac.cy

Questions?

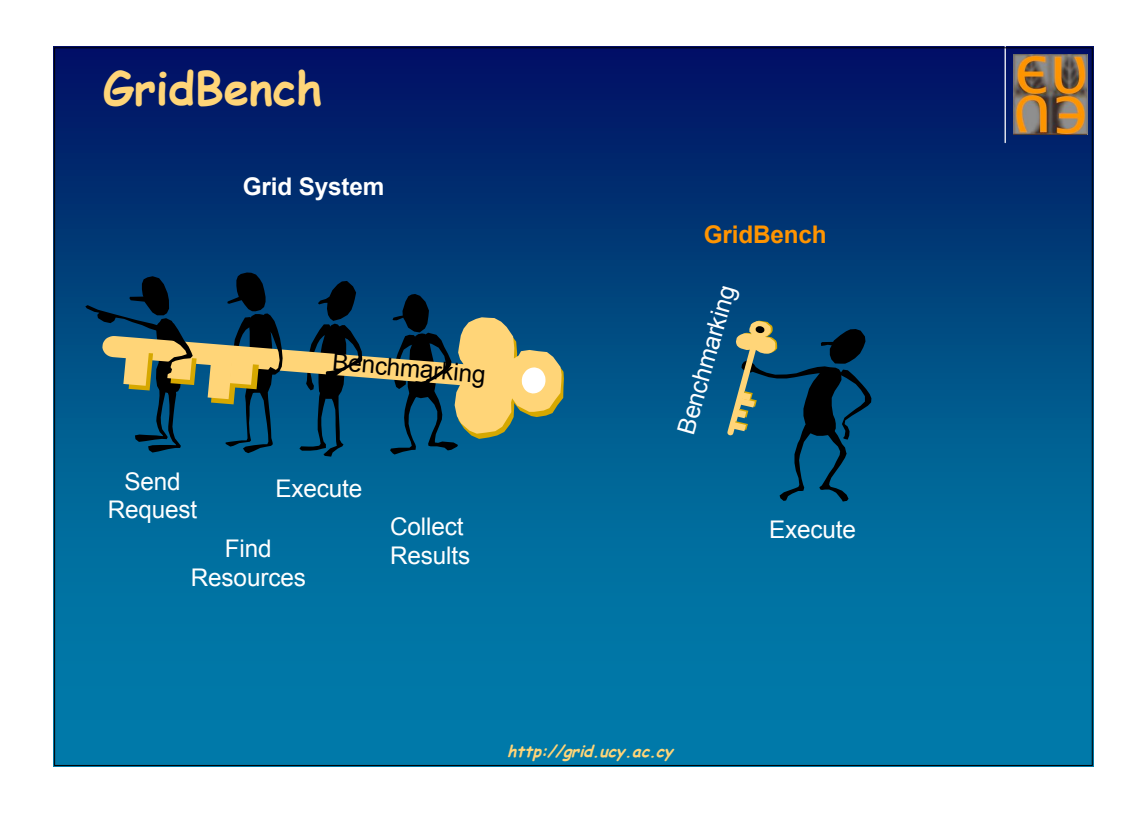

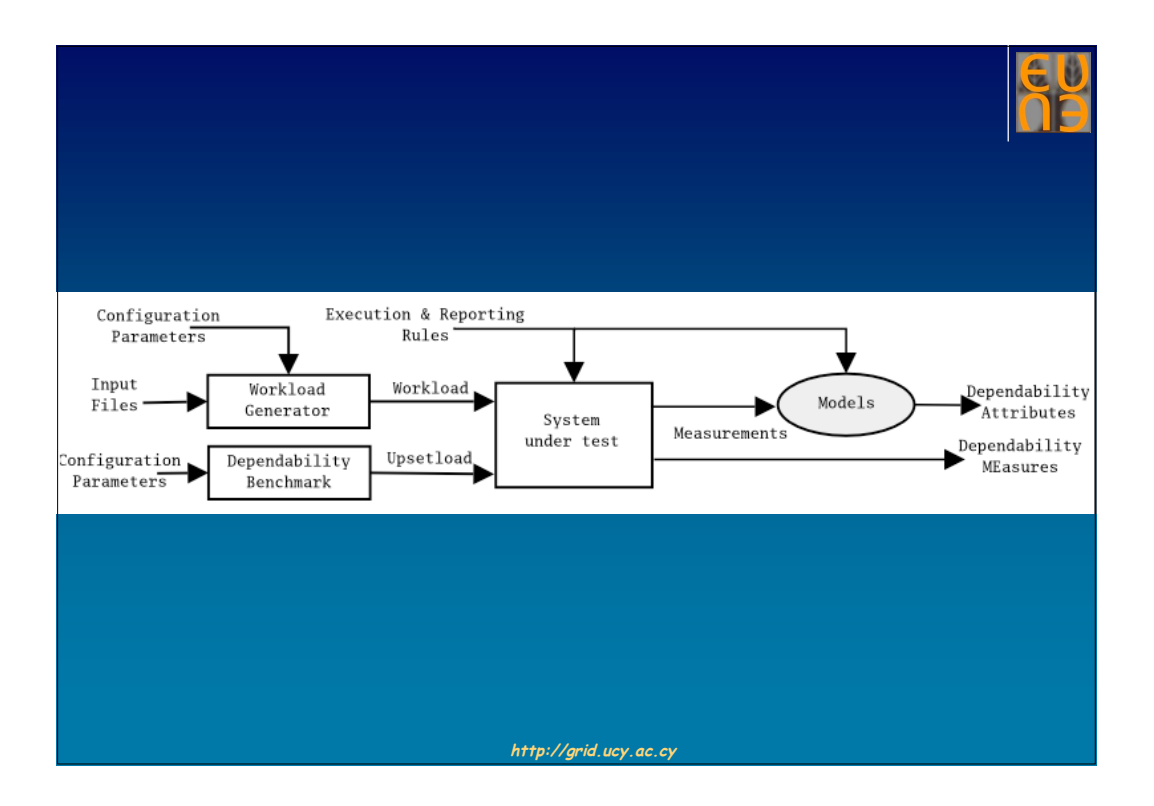